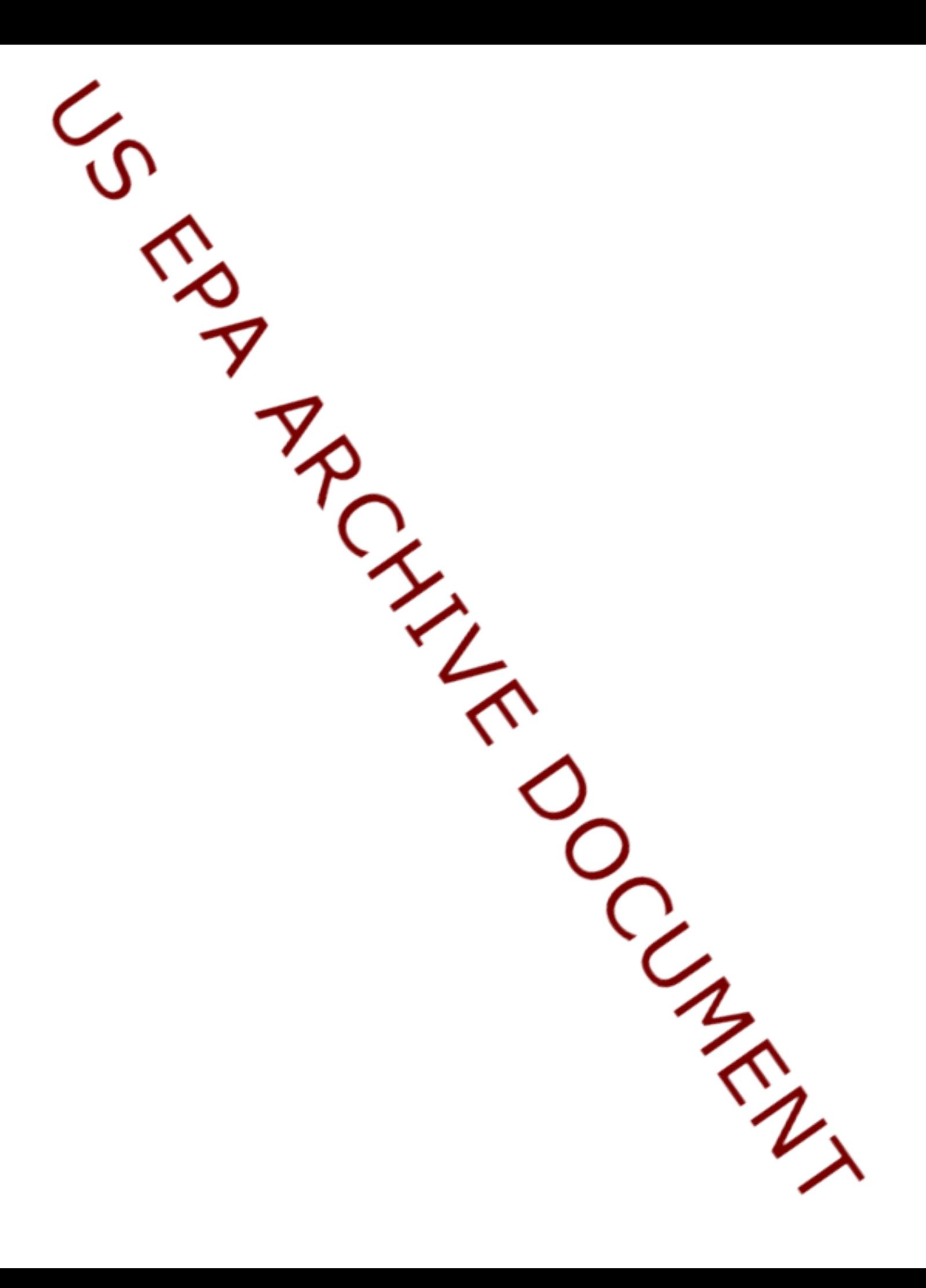

# **FULL COST ACCOUNTING**

# **PRACTICAL GUIDANCE ON CONVERTING TO FCA**

**Government Finance Officers Association under Cooperative Agreement with US EPA**

February 2000

# INTRODUCTION

Governmental entities all across the country offer a variety of solid waste collection and disposal services. As populations and expectations increase, governments face special challenges as they seek to maintain, and even expand, their solid-waste-related activities. In this context, it is essential that governments determine the full cost of providing solidwaste-related services. For, it is only when they are armed with this knowledge that governments are truly in a position to make informed decisions regarding the financing of their solid-waste activities (e.g., rate setting). Likewise, the full cost of providing solid-waste-related services is a necessary component in any proper evaluation of alternative service-delivery options (e.g., contracting for services with outside parties).

It is not a simple matter to identify all of the costs associated with providing a given service. In addition to costs that are clearly and exclusively associated with providing a given service (i.e., direct costs), there are also likely to be numerous less visible costs (i.e., indirect costs) that must also be identified. Furthermore, it is essential to distinguish costs from disbursements or expenditures. A cost is incurred in the period in which a benefit is received. The disbursement or expenditure related to a given cost, on the other hand, might occur before, during or even after this period. Thus, for example, rent is considered to be a cost of the rental period, even if it was actually paid in advance or in arrears. The goal of full-cost accounting (FCA) then is to identify *all* of the costs associated with providing goods and services, both direct and indirect, *regardless of the period in which the related disbursements or expenditures occur.* A fuller discussion of the notion of full cost and how it applies to solid-waste management activities can be found in the next section.

Many governments currently do not use FCA for their solid-waste management activities, or if they do, employ a modified form of FCA. Such governments face the very real risk that their fees and charges may prove insufficient to cover their costs. For example, if such a government operates a landfill, it may find that the fees it charged landfill users were not, in fact, sufficient to provide the resources needed to properly close the site and ensure its proper monitoring and maintenance after closure.

# **The role of EPA and GFOA**

The United States Environmental Protection Agency (EPA) has taken the initiative in promoting the increased use of FCA for solid-waste management activities. In recent years, EPA has worked closely with the Government Finance Officers Association (GFOA) toward achieving that goal. It was with that goal in mind that the GFOA approved a recommended practice on *The Application of Full-Cost Accounting to Municipal Solid Waste Management Activities* in 1998. The specific provisions of that recommended practice are as follows:

• Governments should gather the *accrual* information needed for FCA, even if all or a portion of their solid waste management activities are accounted for and reported on a modified accrual basis (e.g., solid waste activities accounted for and reported in the

general fund, for which generally accepted accounting principles [GAAP] dictate the use of the modified accrual basis of accounting for governmental funds).

- Governments may find it particularly valuable to use one or more *proprietary funds* to account for all or a portion of its solid waste management activities.
- Proprietary funds are particularly recommended for governments that are directly involved in the disposal of solid waste themselves (e.g., landfills accounted for in enterprise funds).
- Governments should compile the information needed to report on FCA both by "activity" (e.g., collection, transfer station, transport, solid waste facility, sales) and by "path" (e.g., recycling, composting, waste-to-energy, land disposal).
- In comparing the costs of various solid-waste management options, governments must distinguish between "fixed" (or "sunken") costs and "variable" costs. At the same time, it is important to realize that fixed costs may ultimately behave more like variable costs with the passage of time.
- There should be "systematic and rational" allocation of appropriate costs along "activities" or "paths".
- The recovery of cost is obviously a crucial part of establishing solid waste fees and charges. However, cash flow needs should also be considered an important factor in the establishment of the appropriate user fees and charges.

The purpose of this handbook is to provide practical guidance to governments wishing to implement these recommendations.

# **How to use this handbook**

This handbook is structured around a set of worksheets designed to help governments identify and collect the data they need to determine the full cost of their solid-waste management activities. Of course, these forms are only intended to serve as models, and should be modified, as needed, to meet a government's specific circumstances. Governments naturally will desire FCA data on each individual activity and program path; consequently, a separate set of forms will need to be completed for each activity or program path. (A discussion of activities and program paths can be found in the next section)

Detailed instructions are provided for completing each of the forms contained in this handbook. These instructions should be studied carefully before attempting to complete the forms. The following paragraphs provide a brief summary of each of the forms contained in the handbook.

*Summary Form*. Full cost information is needed for both individual activities and program paths. As a practical matter, governments will gather cost data on one basis (e.g., by activity) and then allocate those costs on the other basis (e.g., by program path). Accordingly, Summary Form 1 is designed for governments that gather cost data on the basis of activity, while Summary Form 2 is intended for governments that use program paths as the basis for gathering cost data. In an ideal situation, a government's accounting system would provide all of the information needed to complete one of the two summary forms for each activity or program path. In practice, however, such information often is not available. Governments in this latter situation should use Forms A through I, which support the Summary Form, to gather the missing data.

*Form-A, Employee Payroll and Time Accumulation.* Form-A is used to capture the costs of payroll in the solid waste processing cycle. As described in the instructions for Form-A, there are two versions of this form. Form-A(1) takes costs accumulated by activity and allocates them to program paths. Form- $A(2)$  takes costs accumulated by program path and allocates them by activity.

*Form-B, Debt Interest Accumulation and Allocation*. Form-B is used to identify solidwaste-related costs resulting from debt and capital leases. As described in the instructions for Form-B, there are two versions of this form. Form-B(1) takes costs accumulated by activity and allocates them to program paths. Form-B(2) takes costs accumulated by program path and allocates them by activity.

*Form-C, Depreciation of Capital Assets*. Form-C is used to calculate depreciation for all assets used by the solid waste operation. The form can accumulate depreciation based upon useful life in years, hours of usage, or machine miles. A single form is provided that can be used regardless of whether costs are accumulated by activity or program path.

*Form-D, Direct Operating Costs*. Form-D is used to identify all direct costs associated with the solid waste operation. There are two sections of the form. The first section identifies direct costs associated with a single activity or program path. The second section identifies direct costs that need to be assigned because they are associated with more than one activity or program path. As is described in the instructions for Form-D, there are two versions of the form. Form- $D(1)$  takes costs accumulated by activity and allocates them to program paths. Form- $D(2)$  takes costs accumulated by program path and allocates them by activity.

*Form-E, Indirect Operating Costs and Allocation Methods*. Form-E provides a variety of mechanisms to identify indirect operating costs that should be included as part of the full cost of a solid waste operation. While any systematic and reasonable method of allocation is acceptable, this form focuses on two specific ways that such costs could be allocated. A single form is provided that can be used regardless of whether costs are being accumulated by activity or program path.

*Form-F, Predevelopment and Construction Costs*. Form-F provides a mechanism to capture up-front costs, not only for landfill operations, but for predevelopment and construction costs incurred in connection with other solid-waste activities and programs. A separate form should be used for each facility.

*Form-G, Closure and Postclosure Care and Decommissioning Costs.* Form-G facilitates the collection of data for the closure or decommissioning of solid waste sites and facilities. While this activity is most commonly associated with landfill sites, closure or decommissioning costs are also incurred with other types of solid waste management sites. Form-G may be used for either situation. A separate form should be used for each individual landfill site or other facility location.

*Form-H, Solid Waste Processed by a Site or Facility*. Form-H facilitates the tracking of the quantity and type of solid waste being processed at a particular facility for a particular activity or program. Individual copies of this form will be needed for each site or facility.

*Form-I, Volunteer and Prison Labor*. Some governmental entities have the benefit of free volunteer and prison labor in their solid waste operations. Similar to other donated assets that do not involve a cash disbursement, free labor should be reported as a cost during the periods that benefit from the labor. Form-I assists in the tracking and reporting of non-employee labor contributed to the solid waste effort.

The following diagram illustrates which forms would be used depending upon whether a government wished to initially collect cost data by activity or by program path.

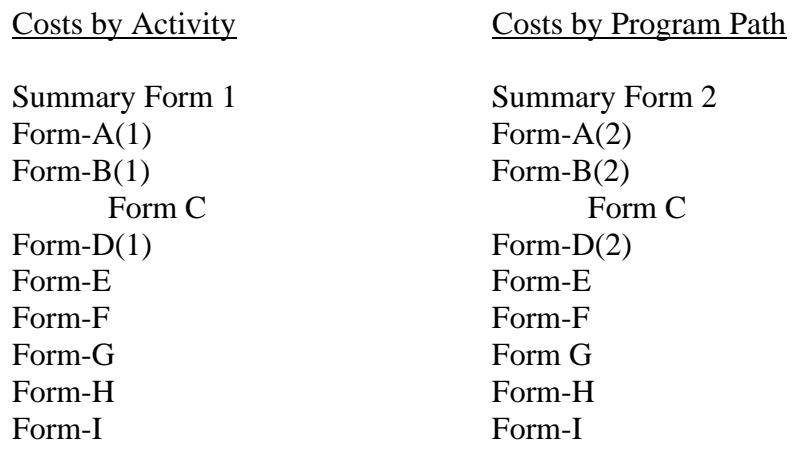

**In either case, a separate form would need to be completed for each individual activity/program path.**

# APPLYING THE CONCEPT OF FULL COST ACCOUNTING TO SOLID-WASTE MANAGEMENT ACTIVITIES

Any practical discussion of full-cost accounting (FCA) must begin with an examination of what exactly is meant by the term "cost." The Government Finance Officers Association's (GFOA) 1994 *Governmental Accounting, Auditing and Financial Reporting* (*GAAFR*) defines "cost" as "the amount of money or other consideration exchanged for goods or services."

# **Expense versus expenditures**

FCA necessarily presumes that "costs" will be recognized on an *accrual* basis. That is to say, 1) costs are to be recognized *as they are incurred* and 2) costs are to be considered to be incurred *in the period(s) in which benefit is received.* Under accrual accounting, the technical term that accountants use to describe cost is "expense."

The actual exchange "of money or other consideration" associated with a given cost may occur at a different time than the period benefited. For example, some expenses are routinely paid in advance of the benefiting period (e.g., prepaid rent and insurance). Likewise the purchase of capital assets (e.g., buildings, equipment) will benefit future periods as well as the current period. Conversely, other expenses may be paid "after the fact" (e.g., reimbursed services). Accountants use the technical terms "disbursement" and "expenditure" (in contrast to "expense") to describe the exchange transaction itself, without regard to the period benefited.

As noted earlier, full cost is properly measured on the basis of "expense," regardless of when the related "disbursement" or "expenditure" occurs. Thus, for example, the *cost* of a capital asset should be recognized over its useful life (i.e., depreciation *expense*) rather than when it is purchased (i.e., capital outlay *disbursement/expenditure*).

State and local governments use a specialized form of financial reporting known as "fund accounting." Under this system, tax-supported activities normally are reported in "governmental funds," while business-type activities typically are reported in "proprietary funds." Governmental funds report expenditures rather than expense. Because FCA specifically requires the calculation of *expense*, the expenditure-based data of governmental funds must first be converted to expense-based data before they can be used for FCA purposes. The directions for Form-D, Direct Operating Costs, include information on how to make this conversion.

# **Direct costs versus indirect costs**

All costs can be categorized as being either *direct* or *indirect.* Direct costs are those that are clearly and exclusively associated with solid waste operations. For instance, salaries associated with a specific solid waste activity would be a good example of a direct cost.

Other common examples of direct costs associated with solid-waste management activities include the following:

- Fringe benefits,
- Supplies,
- Utilities,
- Maintenance costs,
- Contractual and other professional service arrangements,
- Advertisements,
- Software,
- Depreciation, and
- Interest expense.

Of course, it is only the portion of these costs that is *exclusively* associated with solidwaste management activities that would be considered *direct* costs.

Occasionally, solid-waste activities will receive the benefit of a privilege, service or asset for which payment is not required. This benefit should be recognized as part of the measure of full cost. The instructions for Form-D, Direct Operating Costs, include a discussion of such potentially "hidden" costs. Also, Form-I, Volunteer and Prison Labor, provides a mechanism to capture information on one particular kind of such cost.

Depreciation refers to the process by which the price of acquiring an asset is systematically allocated as cost (i.e., depreciation expense) over the asset's useful life. Depreciation also is reported in connection with donated assets. In this latter case, the estimated fair value of the assets as of the date of donation is used as the basis for calculating depreciation expense. The instructions for Form-C, Depreciation of Capital Assets, include a further discussion of depreciation.

Another component of direct cost is interest expense on debt related to solid-waste management. Interest is the cost of "renting" money, and therefore should be recognized as an expense over the benefiting period (i.e., the period during which the debt is outstanding). Conversely, the repayment of the principal of debt is a *disbursement* or *expenditure* rather than an expense, and thus plays no part in the calculation of full cost.

From a solid-waste management perspective, indirect costs are those costs that benefit solid-waste management activities, but that would still exist even if solid-waste management activities were discontinued. Common examples of indirect costs include the following:

- General legislative services (including the governing board's costs),
- Legal services,
- Personnel administration services,
- Finance, accounting, purchasing and payroll services,
- Budgeting and budget management services,
- Billing and collecting services,
- Data processing services,
- Planning and community development services,
- Public information services.
- Risk management and general insurance services, and
- Other types of departmental overhead (e.g., a solid waste management program administered by a Public Works Director, Civil Engineer or the like, that is also responsible for other services).

Unlike direct costs, only a *portion* of indirect costs are attributable to solid-waste management activities. Accordingly, systematic and rational methods need to be applied to determine the portion of indirect costs properly allocable to solid-waste management. Governments enjoy considerable discretion in the methods they may use for this purpose. This handbook includes sample data collection forms for indirect costs that discuss variables commonly used for the allocation of indirect costs.

# **Predevelopment costs**

Governments often make disbursements or expenditures in the predevelopment phase of a capital project. Common examples of such predevelopment costs include all of the following:

- Engineering,
- Planning,
- Legal,
- Permitting, and
- Design costs.

Although the disbursements or expenditures related to these items may occur in the predevelopment phase, the resulting benefit is obtained over the life of the related capital asset. Accordingly, such amounts should 1) be included as part of the cost of the capital asset thus acquired and 2) be recognized subsequently as cost throughout the useful life of the related capital asset in the form of depreciation expense.

# **Closure and postclosure care costs**

As a result of state and federal regulation, governments that operate solid-waste landfills are legally responsible for properly closing the landfill at the end of its useful life and then monitoring and maintaining the site for a period of up to 30 years following closure. The benefit of a landfill naturally occurs while the landfill is open, therefore the cost of closure and postclosure care needs to be anticipated and recognized as expense during the life of the landfill. Specific accounting guidance for this purpose is provided by the Governmental Accounting Standards Board in Statement No. 18, *Accounting for Municipal Solid Waste Landfill Closure and Postclosure Care Costs*.

# **Offsetting Revenue**

Fees and charges for solid-waste management activities are commonly set to recover all or part of the cost of providing services. Some ancillary revenues, however, lack any direct connection to the cost of services. Common examples include the following:

- Interest income,
- Income generated from the sale of recyclable materials, and
- Income generated from the sale of retired equipment.

For FCA purposes, such ancillary revenues are offset against the costs of providing services.

# **Allocating costs by activity and program path.**

Governments often utilize more than one approach to solid-waste management. For example, a single government may be involved in recycling, composting, the conversion of waste to energy, and land disposal. Each of these different approaches is commonly referred to as a "program path."

Solid-waste management also requires a government to perform a variety of different functions (e.g., collection, operation of a transfer station, transport, operation of a solidwaste facility, sale of waste-related products). These functions are commonly known as "activities." A single activity (e.g., collection) may benefit more than one program path (e.g., recycling, composting and land disposal).

Different types of decisions require different types of information. Thus, a decision on the relative merits of recycling versus land disposal would require the comparison of cost data collected on the basis of program paths. On the other hand, a decision on whether to outsource the transport function to a private firm would require cost information by activity. **A comprehensive system of FCA must provide cost data by** *both* **activity** *and* **program path**.

# *Cost data by activity*

"Activities" can be defined simply as the basic steps required to operate a given solid waste program. The examples of activities used in this handbook are as follows:

- Collections defined as the activity of collecting refuse from the citizenry (e.g., residential, commercial and industrial) for delivery to the waste transfer station.
- Transfers transfer stations are where collected refuse is first dumped and sorted for further processing.
- Transporting following the initial sort, this activity involves the retrieval and transporting of sorted refuse from the transfer station to another facility for either further processing or disposal.
- Facility management the physical location to where sorted refuse is transported and either further processed and/or placed in a landfill. The most common examples include waste-to-energy plants, landfill sites, recycling facilities and composting facilities.
- Sales usable products from the solid waste management operation are often sold. Examples would include energy generated from a waste-to-energy program or processed recycled materials.

An initial step in implementing FCA is the identification of a government's solid-waste management activities. This identification is not as easy as it might at first appear. Activities, for instance, may cross departmental or divisional lines. Likewise, the accounting for a single activity may stretch across more than one fund. It certainly cannot be assumed that the sanitation department will be the only department affected by solid-waste management activities. Employees and facilities of other departments or divisions may also play a role. For example, sales of composted or mulched byproducts are often coordinated by employees in another department.

# *Cost data by program path*

"Program paths" can be defined as solid-waste management options that a government can make available to its citizens. The examples of program paths used in this handbook are as follows:

- Mixed waste program that consists of all activities required to collect and process unsorted, non-hazardous waste to be placed in a landfill.
- Recycling increasingly popular program consisting of all the activities required to collect, process and sell recyclable material.
- Composting common program of wood and "green waste" removal (e.g., leaves, shrubbery, undergrowth). This path often results in the sale of composting and mulching materials.
- Waste-to-energy program of converting waste materials into products used for the production of energy, or into energy itself (e.g., sales to local power companies).
- Hazardous waste program that consists of the safe collection, transportation and disposal of toxic and other harmful materials (e.g., paint, motor oil, batteries, medical waste).

The same observations made earlier regarding the identification of activities apply equally well to the identification of program paths.

# *Full Cost Accounting Forms Flowchart*

Cost Information Collection Forms Summary Cost Information by

Activity and Program Path

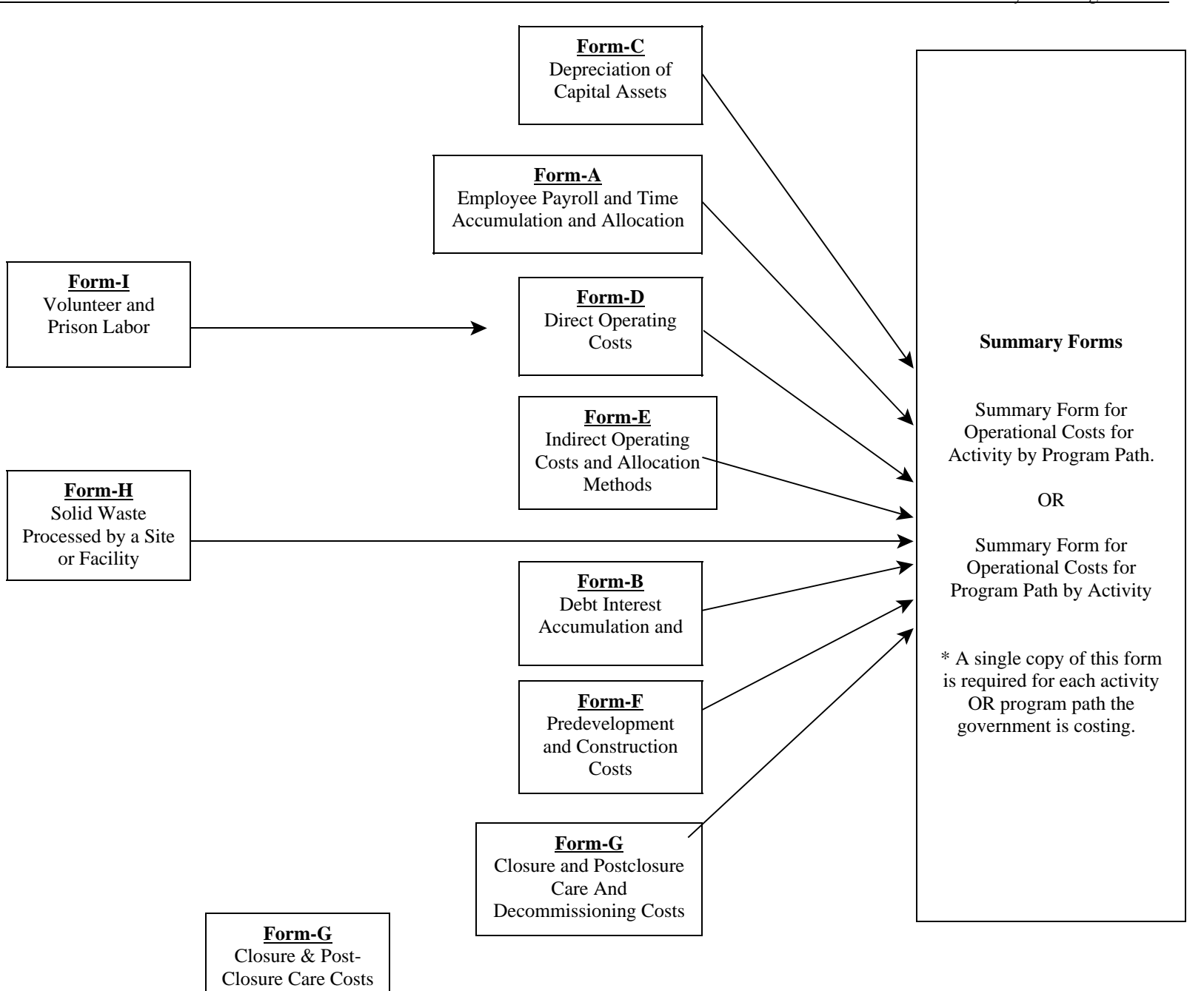

# **Summary Collection Forms – 1 & 2**

The Summary Collection Forms have been developed to assist in the collection of data for solid waste operations. This form has been designed to either capture costs by activity broken down by program path, or vice versa. *There are two versions of the form (i.e., Summary Form 1 and Summary Form 2). One version allows identification of costs for activities allocated by program path. The other allows the opposite – identification of costs of program paths by activities. Choose the applicable form format based on the manner in which the accounting records (i.e., chart of accounts) is established. For example, are the solid waste departments maintained as activities or program paths (e.g., collections department or landfill department)? The instructions are identical for either version. The results of each will link to the appropriate Summary Form.* The examples used throughout the instructions illustrate either an activity or program path. Their use as an example do not indicate that they are exclusive examples – they are just the one chosen for illustrative purposes. Examples that are activities are not indicative that program paths are not applicable, and vice versa.

Summary Form 1 concentrates on the costs for each program path that makes up a specific activity.

Summary Form 2 concentrates on the costs for each activity that makes up a specific program path.

This form can be used as a high level summary form to assist the government with an automated system in gathering full cost information. The form may also be used in conjunction with the supporting forms A through I. The supporting forms are designed for governments that have not fully automated their accounting systems to accumulate full cost information.

# **It should be noted that there will need to be separate supporting and summary forms for EACH activity or program path that is being costed.**

Great care should be taken to identify the information the government requires and how often the information will be needed. If detailed information is required on a regular (e.g., monthly) basis, the possibilities of gathering full cost information on an automated basis should be explored.

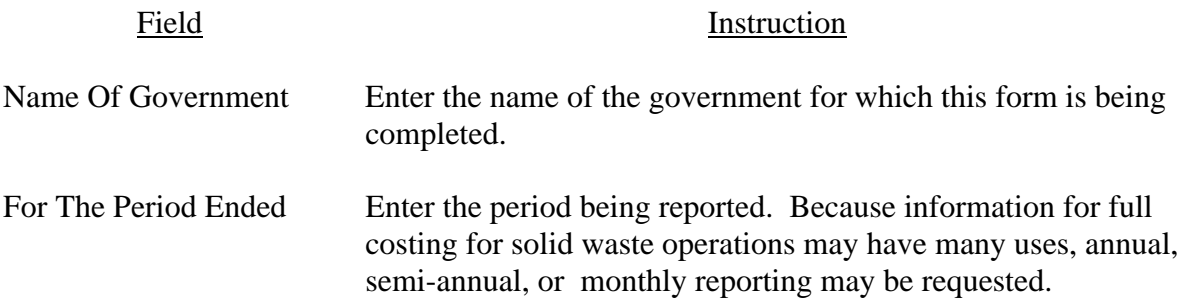

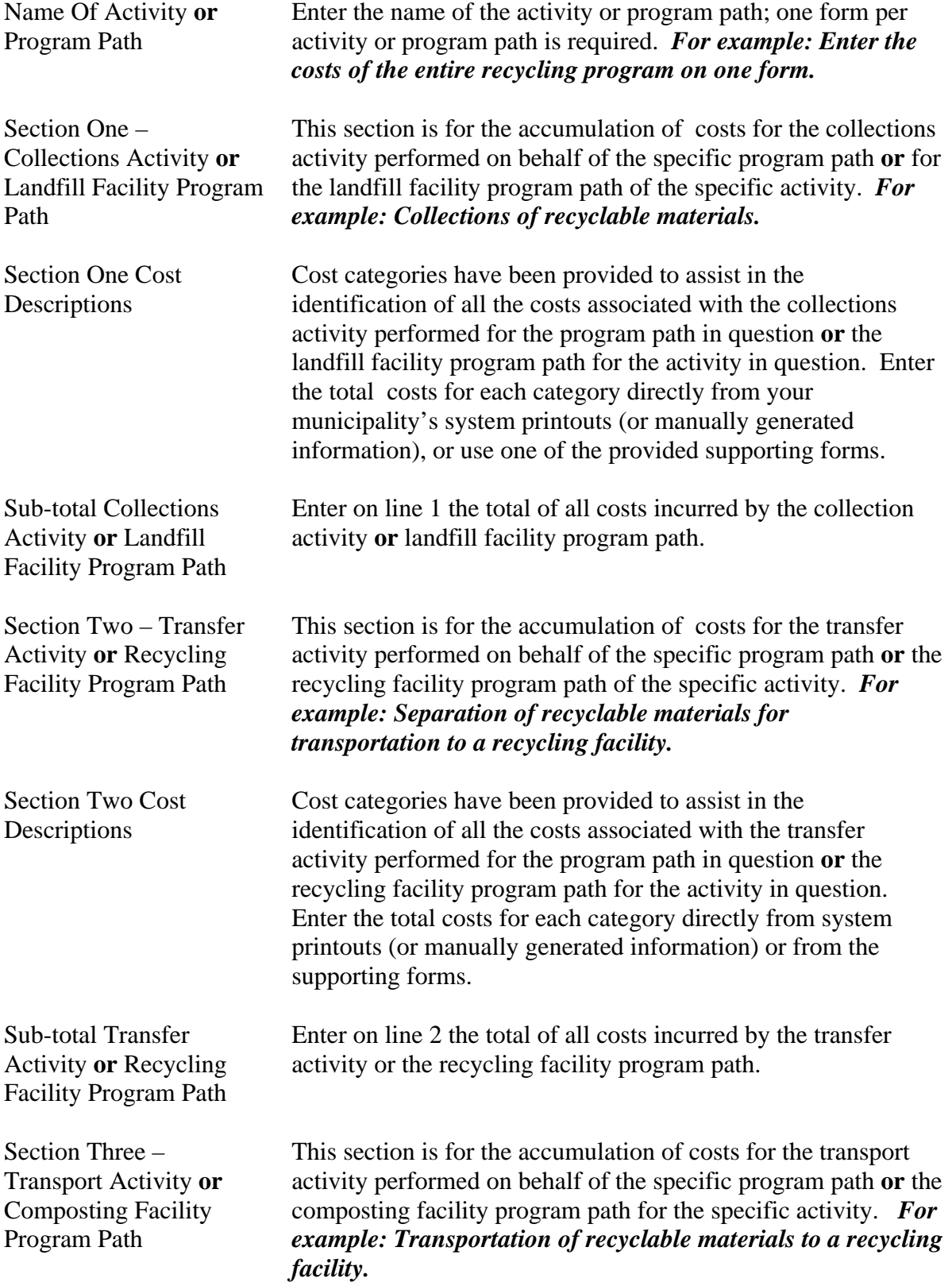

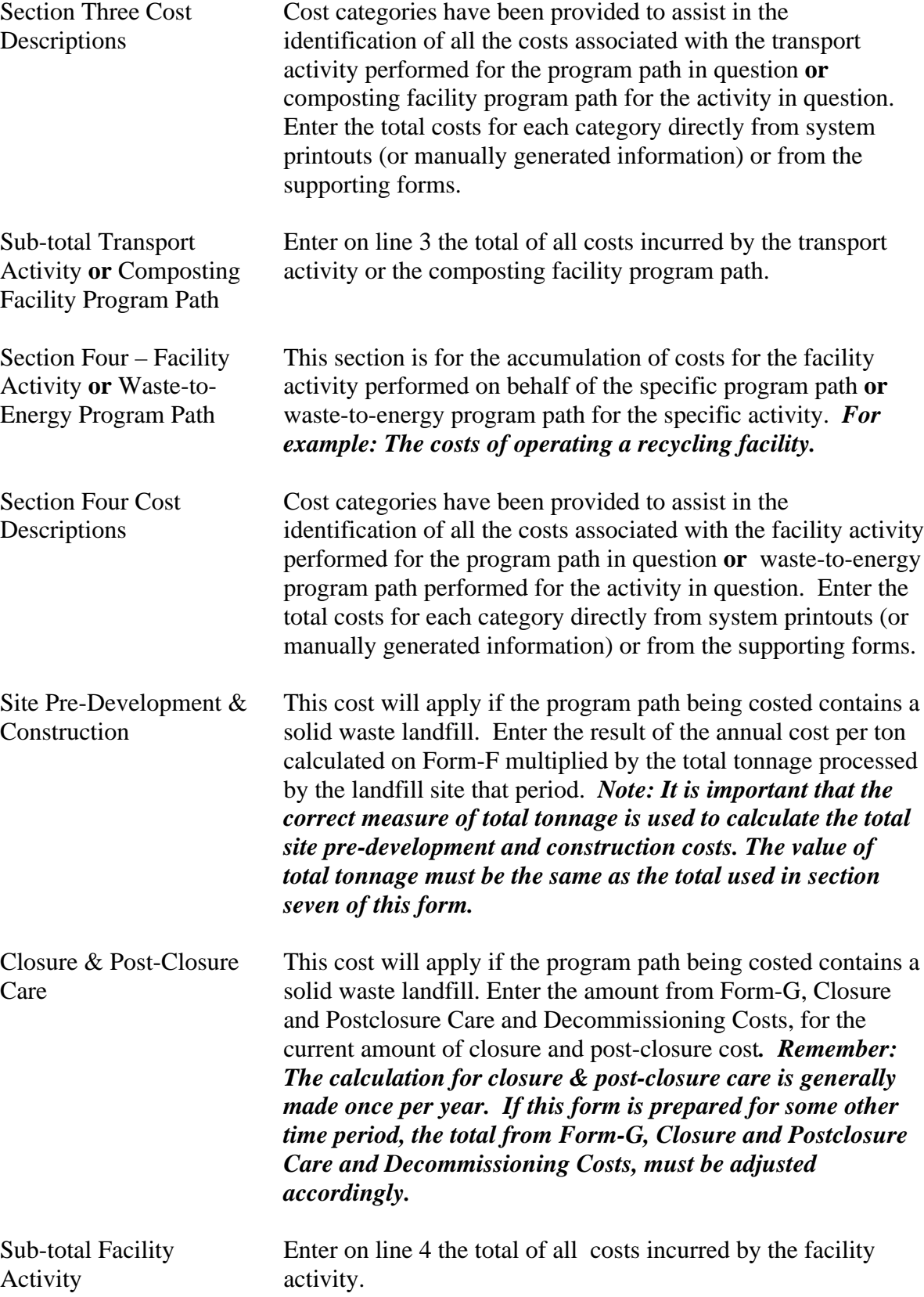

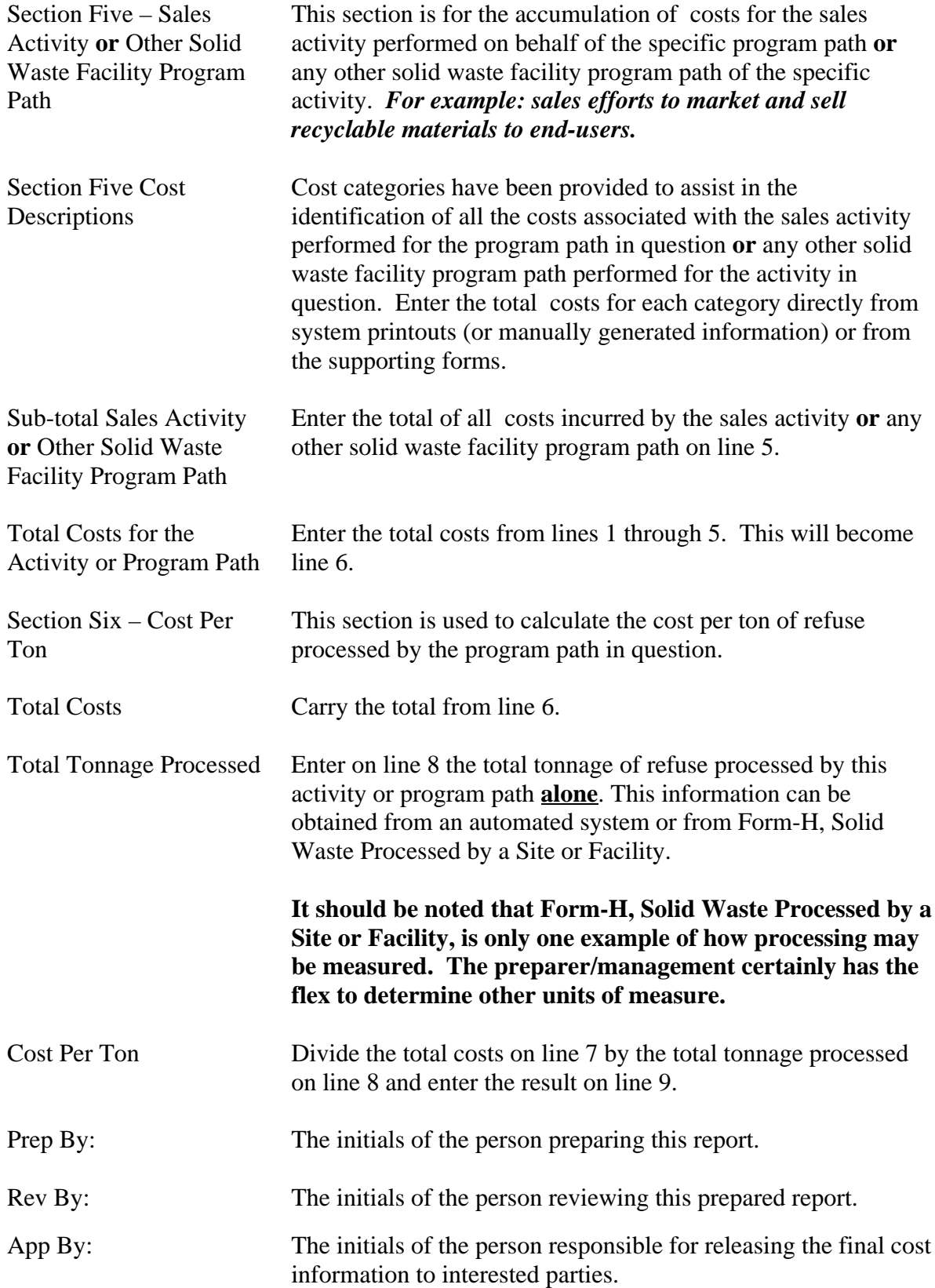

### **Summary Form for Operational Costs for Activity by Program Path Name of Government:**

**For the Period Ended:**

### Section One -Landfill Facility Section Two - Recycling Facility Section Two - Recycling Facility

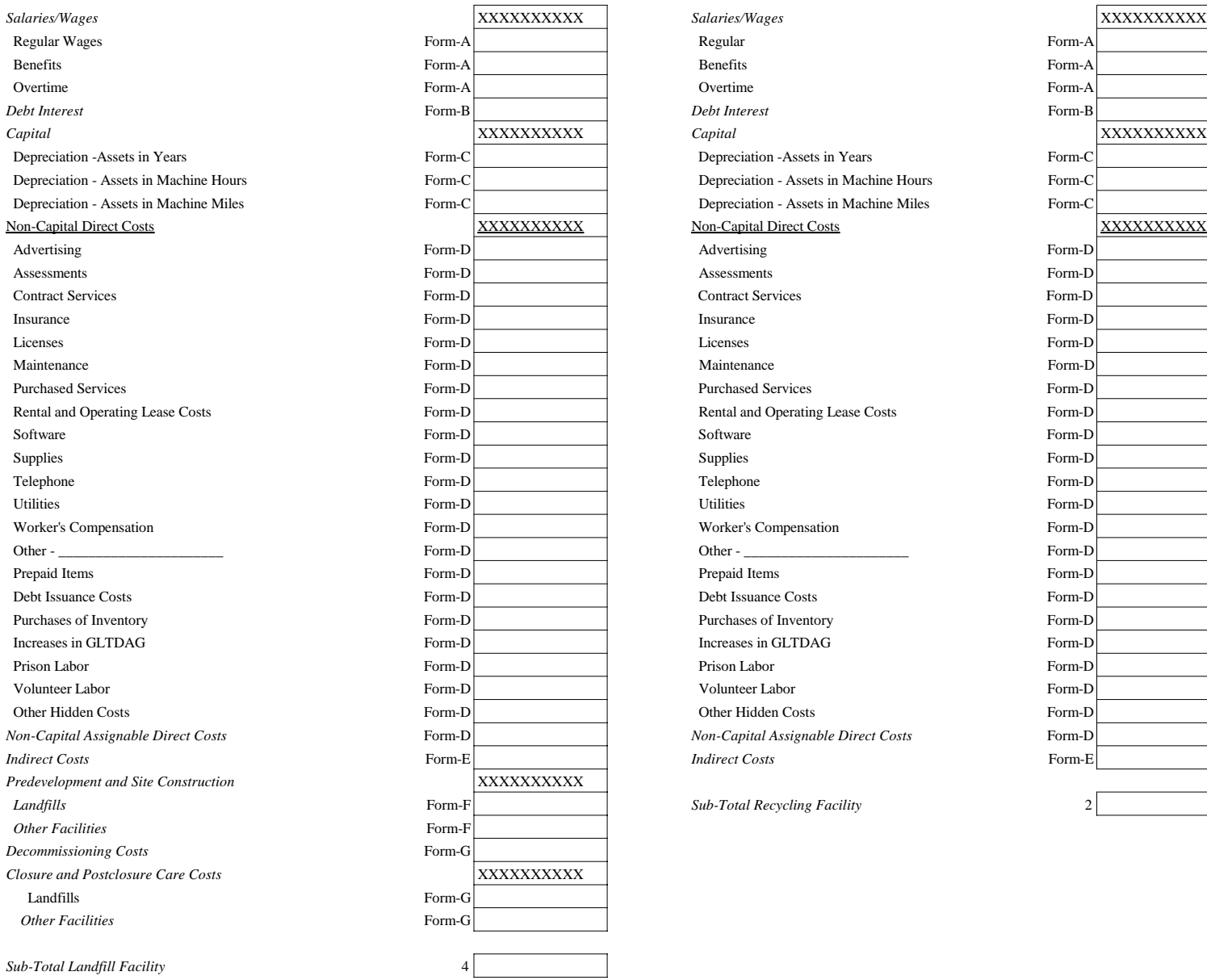

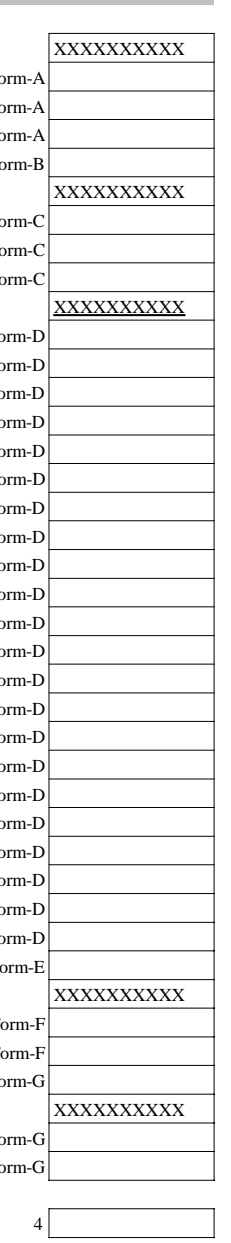

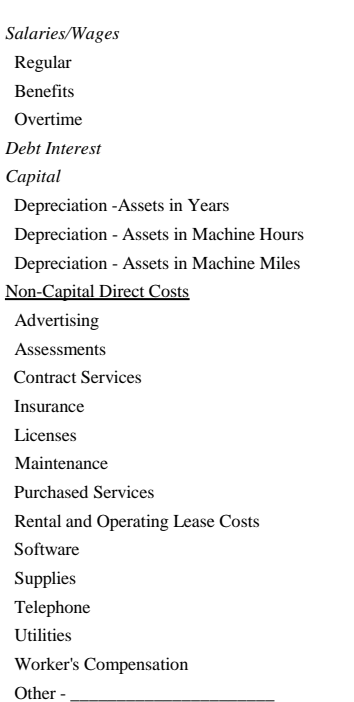

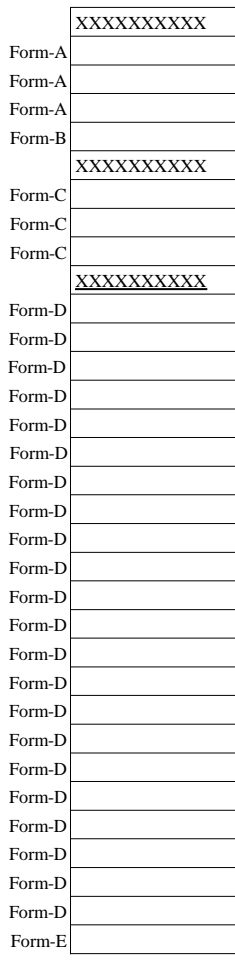

*Sub-Total Recycling Facility* 2

Debt Issuance Costs Purchases of Inventory Increases in GLTDAG  $\,$ 

Other Hidden Costs

### **Summary Form 1 Page 2 of 3**

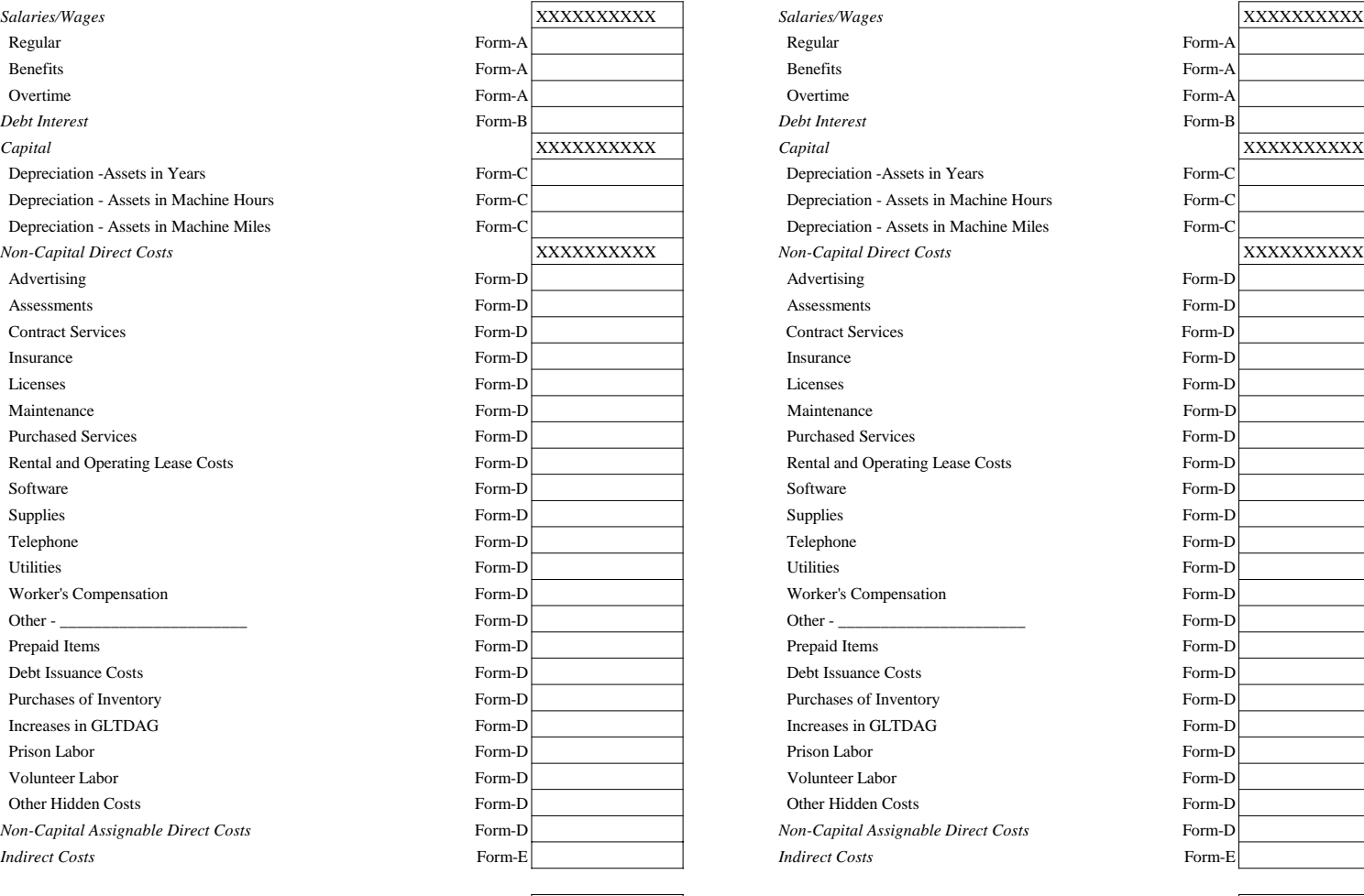

Section Three -Composting Facility Section Four - Waste-To-Energy Facility

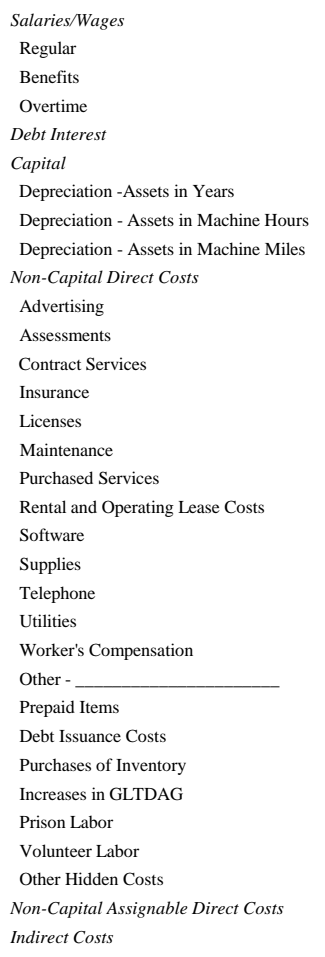

*Sub-Total Composting Facility* 3 *Sub-Total Waste-To-Energy Facility* 1

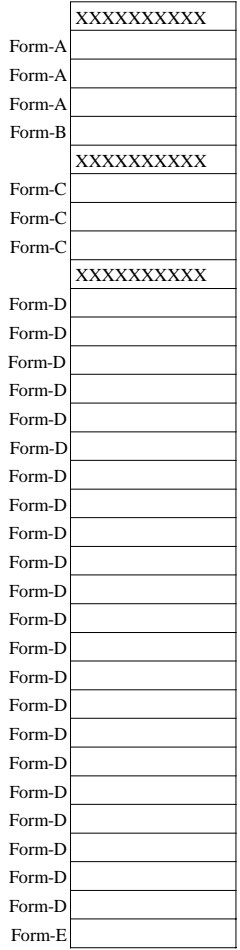

#### Section Five -Other Solid Waste Facility

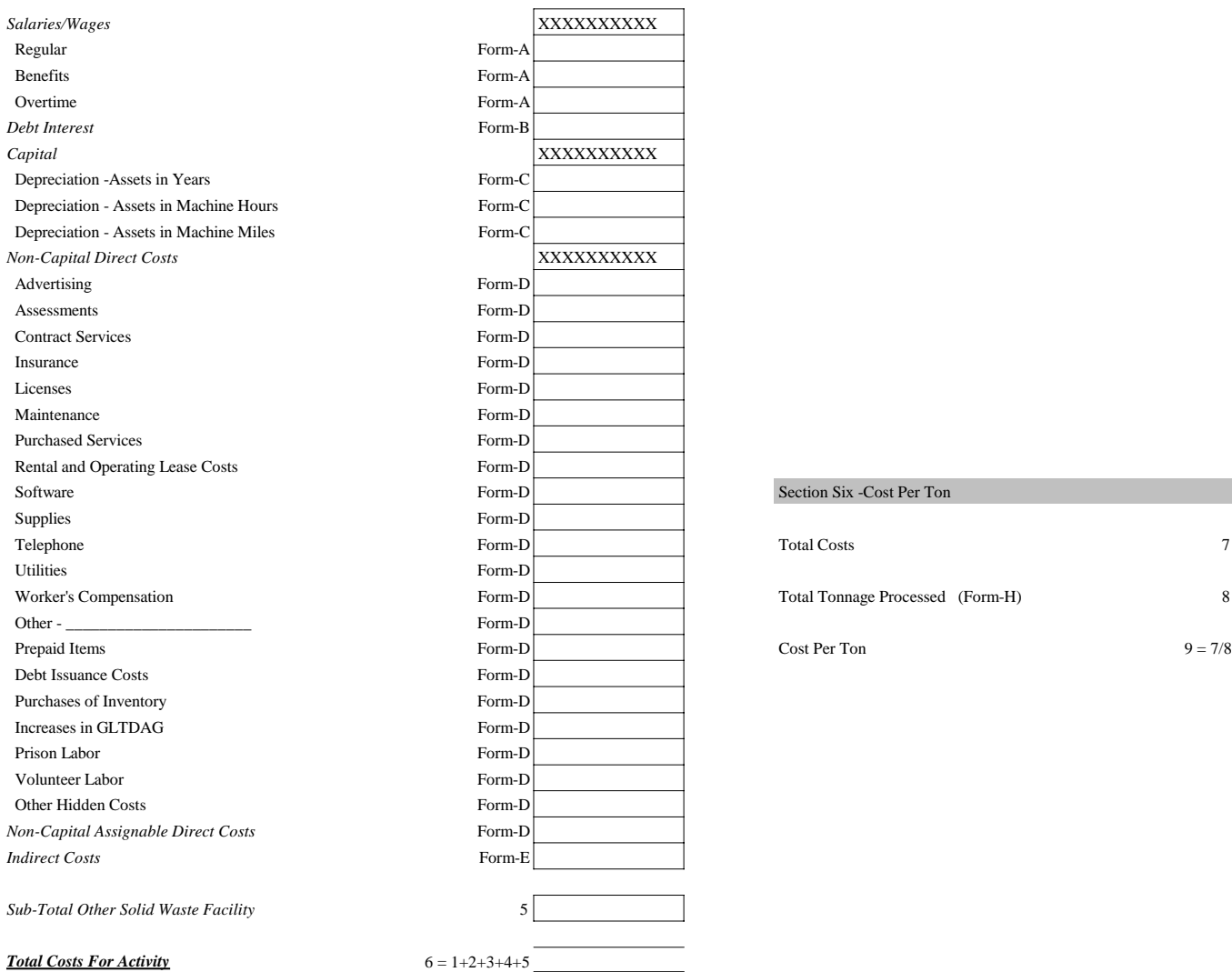

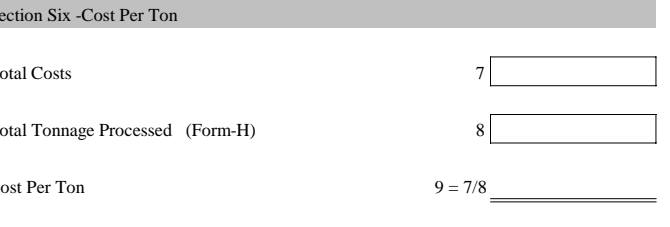

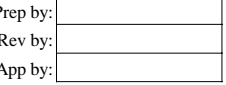

**Often, there will be revenue streams that offset the costs of certain activities program paths.** When final costs have been determined, these revenues **Program**  $P$ : should be netted to arrive at the net costs of the activities or program paths. Separate documentation should be developed and maintained to support **the calculation(s).**

**Summary Form for Operational Costs for Activity by Program Path**

**Name of Government:**

**For the Period Ended:**

*Name of Program Path:*

#### Section One - Collections Activity Section Two - Transfer Activity Section Two - Transfer Activity

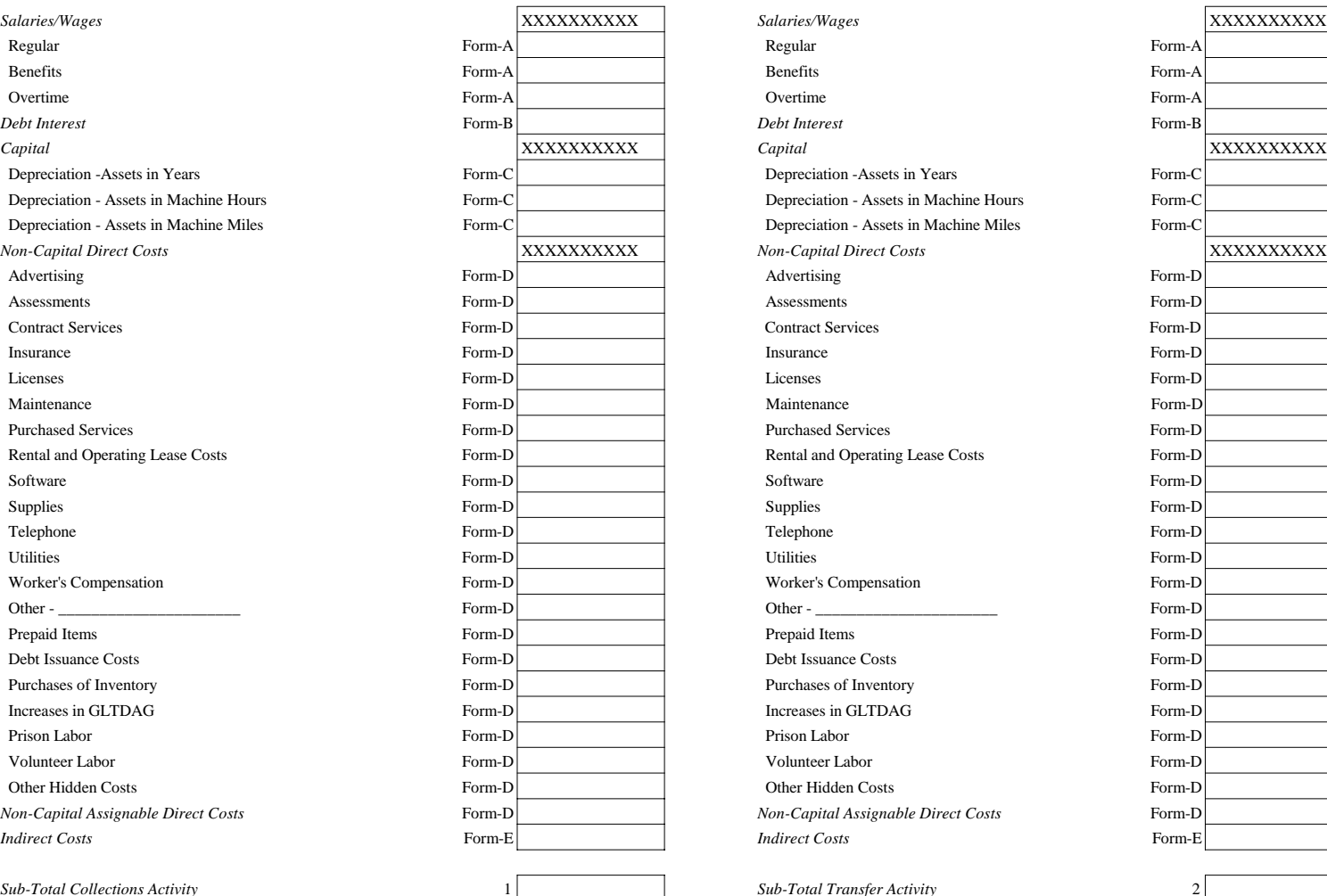

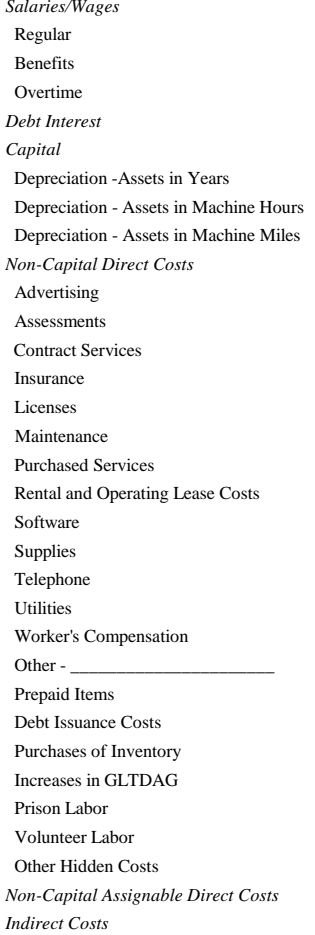

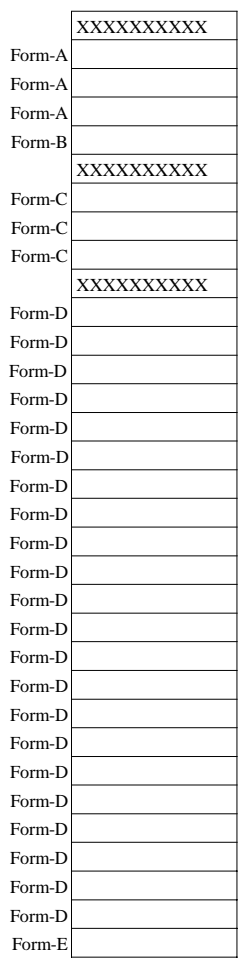

 $Sub-Total Transfer Activity$  2

The instructions are an integral portion of this form.

### **Summary Form 2 Page 2 of 3**

# Section Three -Transport Activity Section Four -Facility Activity

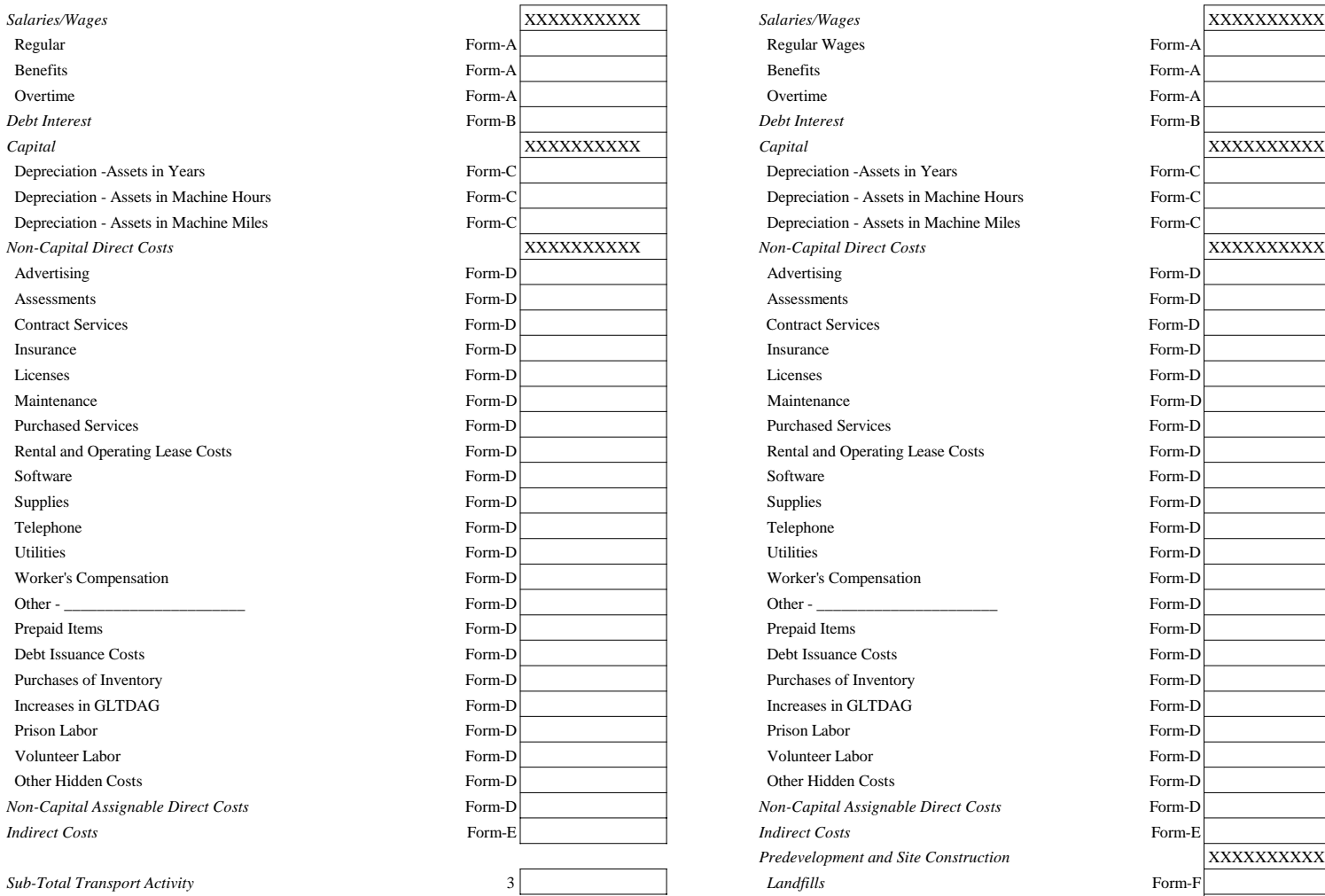

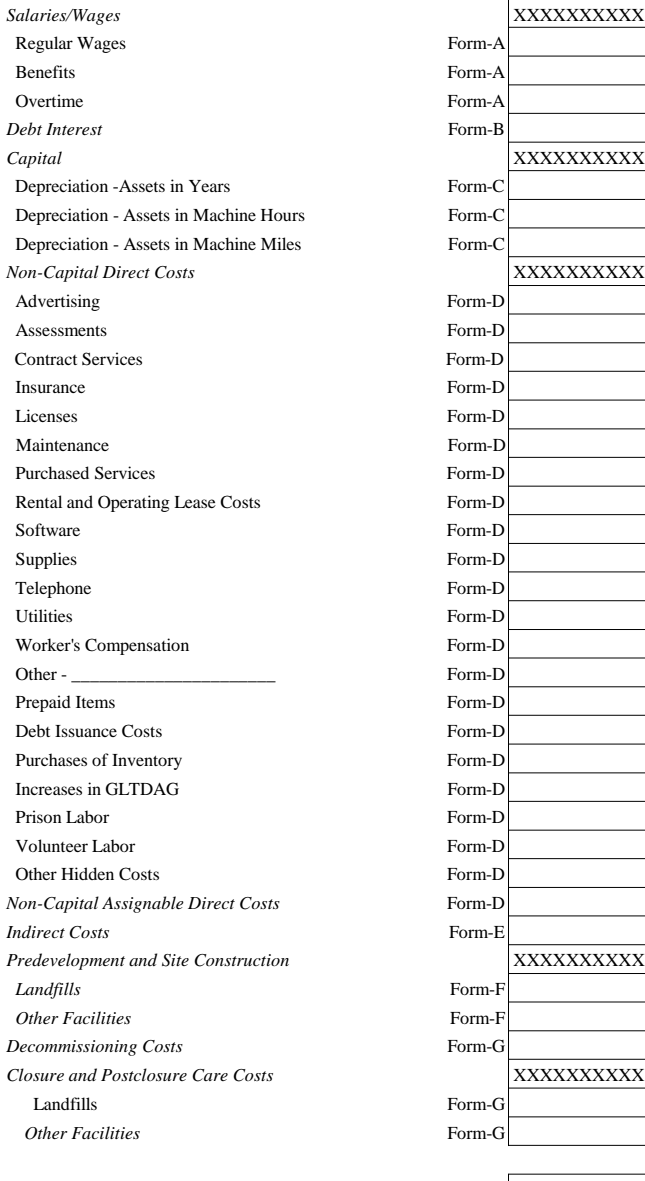

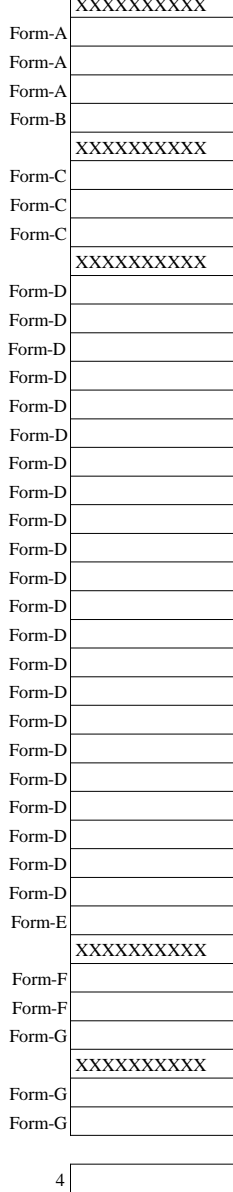

 $Sub-Total Facility Activity$ 

### Section Five -Sales Activity

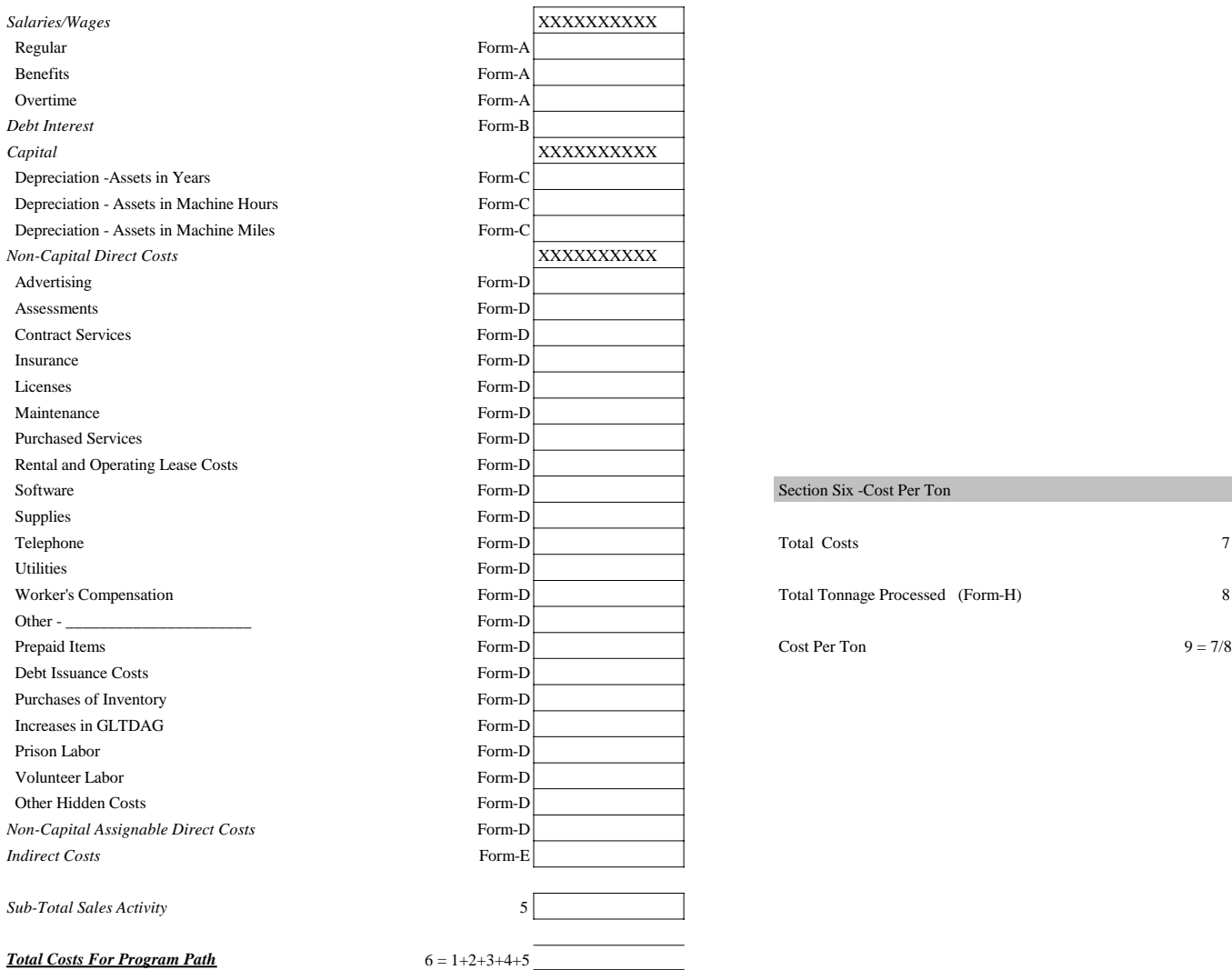

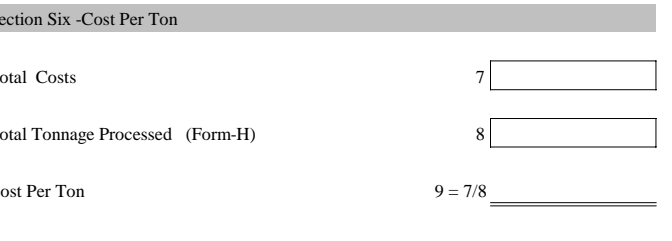

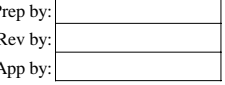

**Often, there will be revenue streams that offset the costs of certain activities program paths.** When final costs have been determined, these revenues **Program** Program paths. When final costs have been determined, these revenues should be netted to arrive at the net costs of the activities or program paths. Rev by:  $R$ Separate documentation should be developed and maintained to support **App by:** App by: App by: App by: App by: App by: App by: App by: App by: App by: App by: App by: App by: App by: App by: App by: App by: App by: App by: **the calculation(s).**

# **Form-A, Employee Payroll and Time Accumulation and Allocation**

This form may be used to capture the costs of payroll for activities or program paths in the solid waste processing cycle. There are two versions of the form. One version allows identification of costs for activities allocated by program path. The other allows the opposite – identification of costs of program paths by activities. Choose the applicable form format based on the manner in which the accounting records (i.e., chart of accounts) is established. For example, are the solid waste departments maintained as activities or program paths (e.g., landfill department or collections department?). The instructions are identical for either version. The results of each will link to the appropriate Summary Form. The following are instructions, field by field, on how to prepare the two-page form.

# Field Instructions

# **Form-A, Page 1**

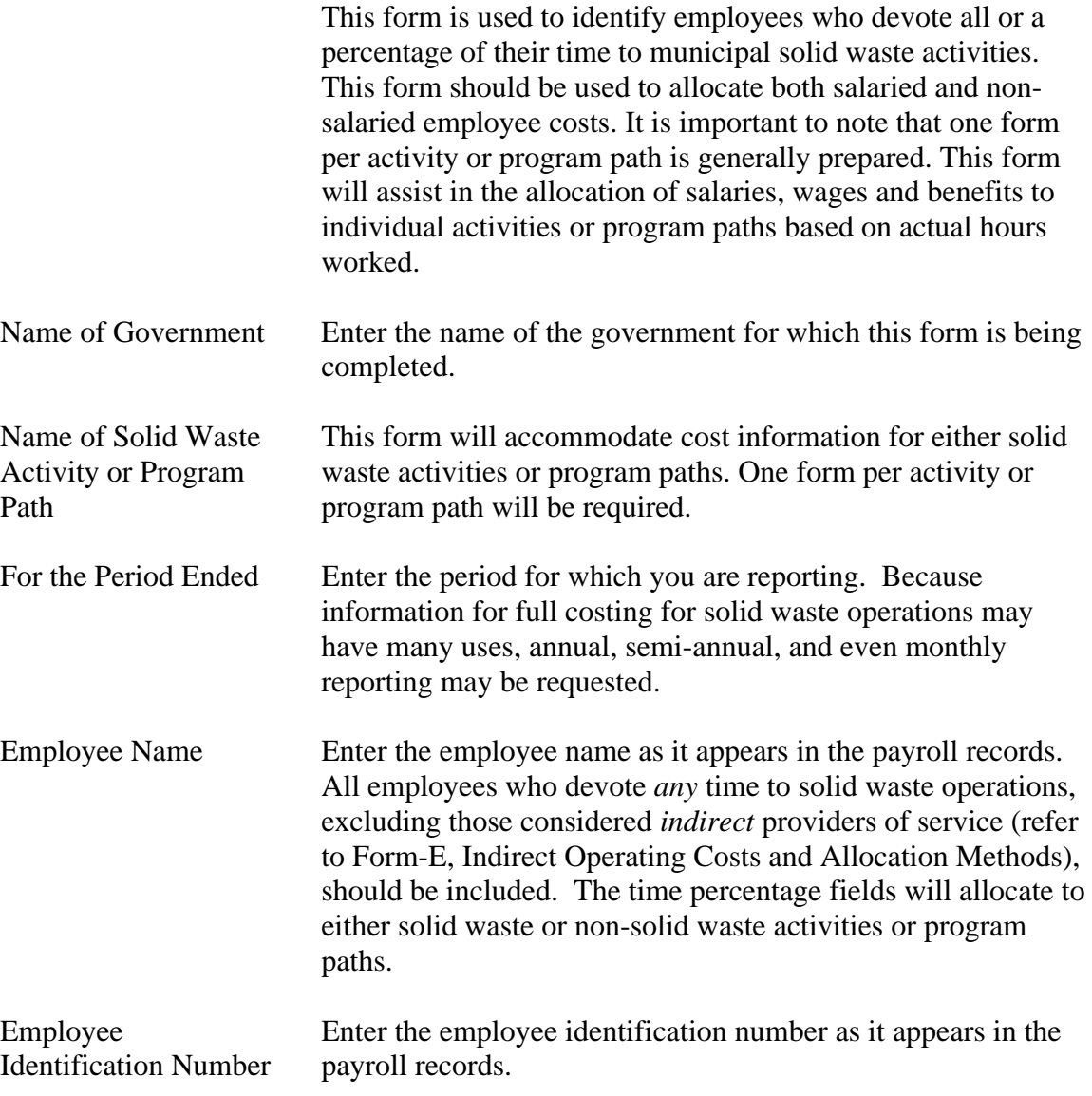

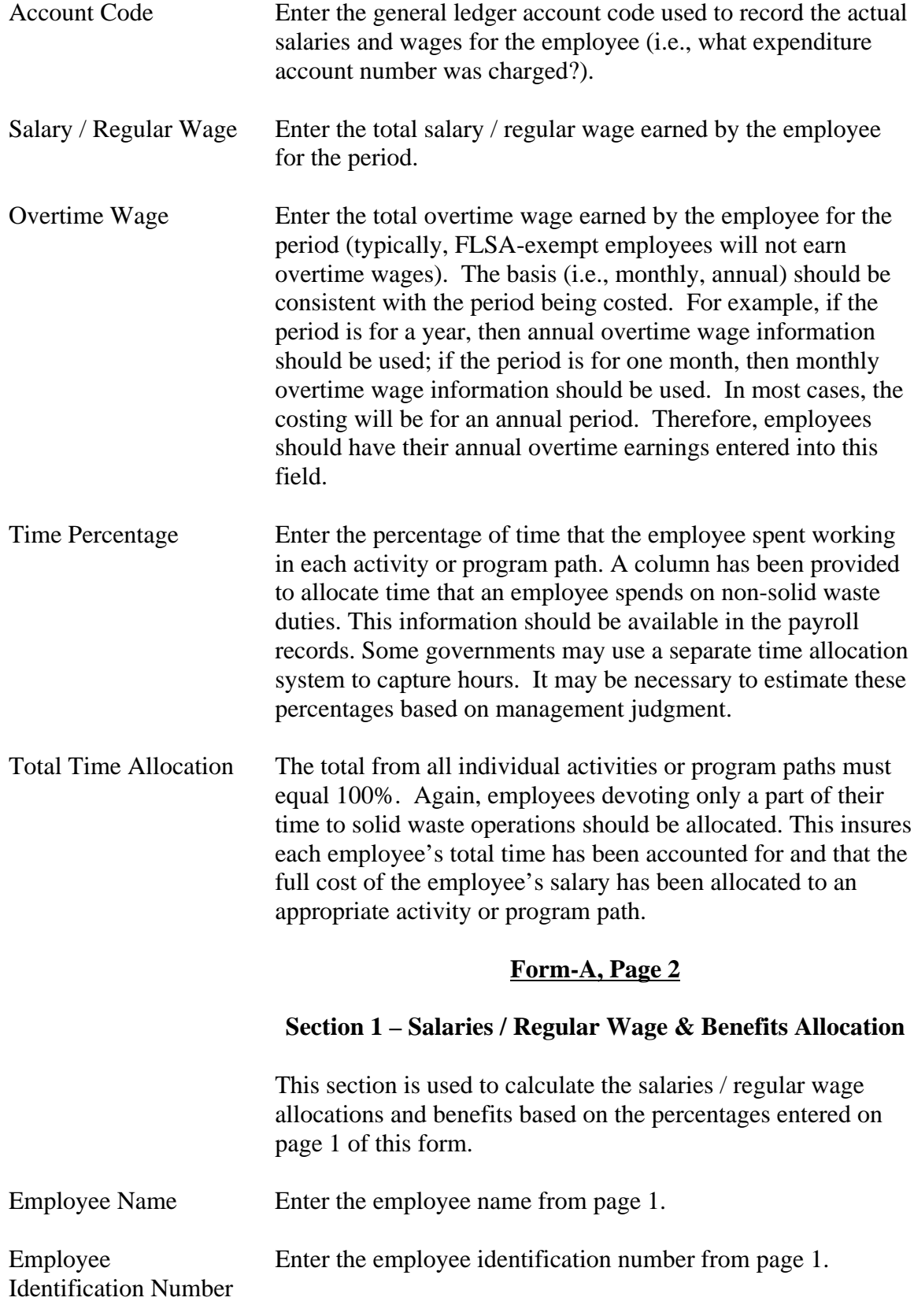

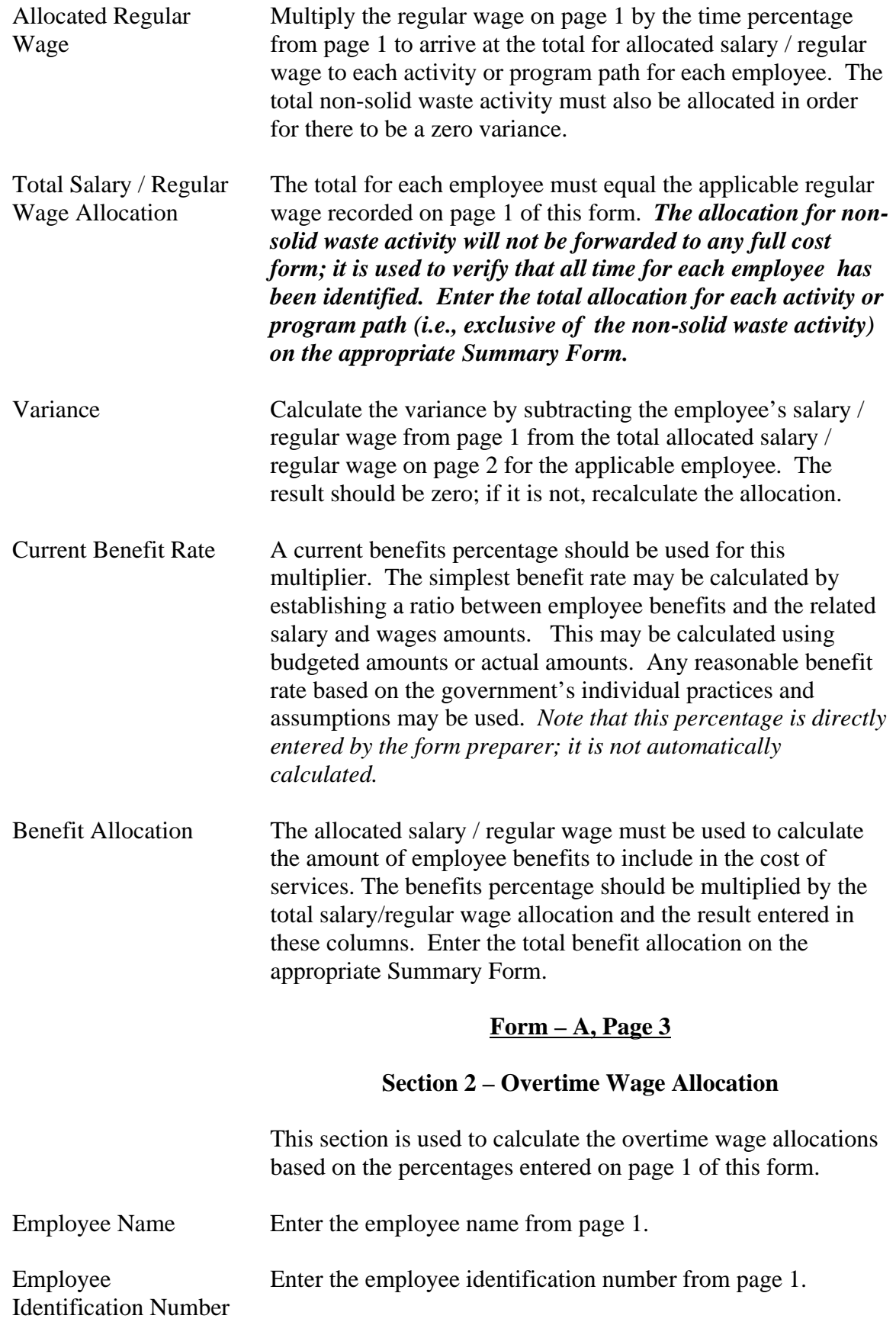

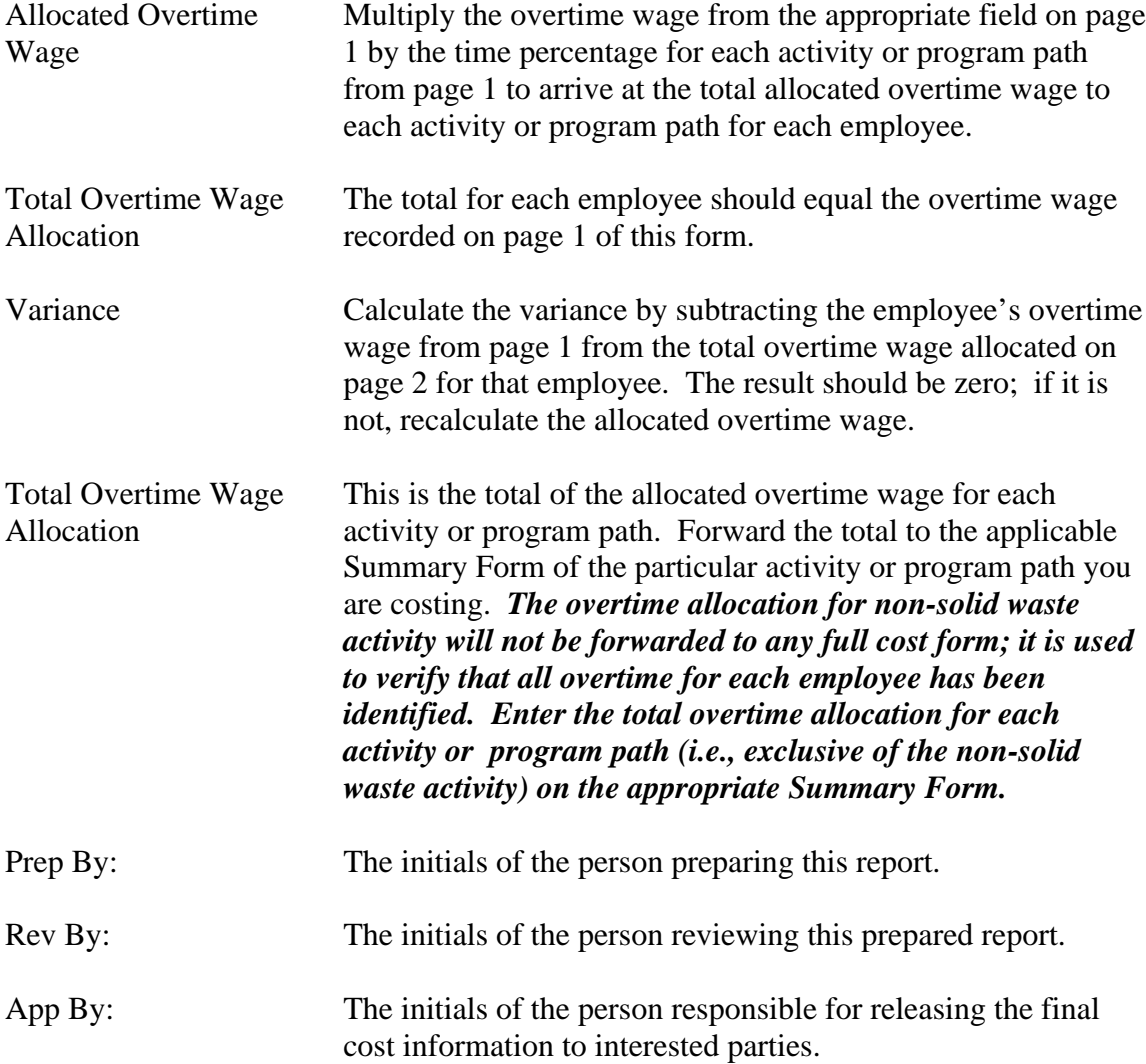

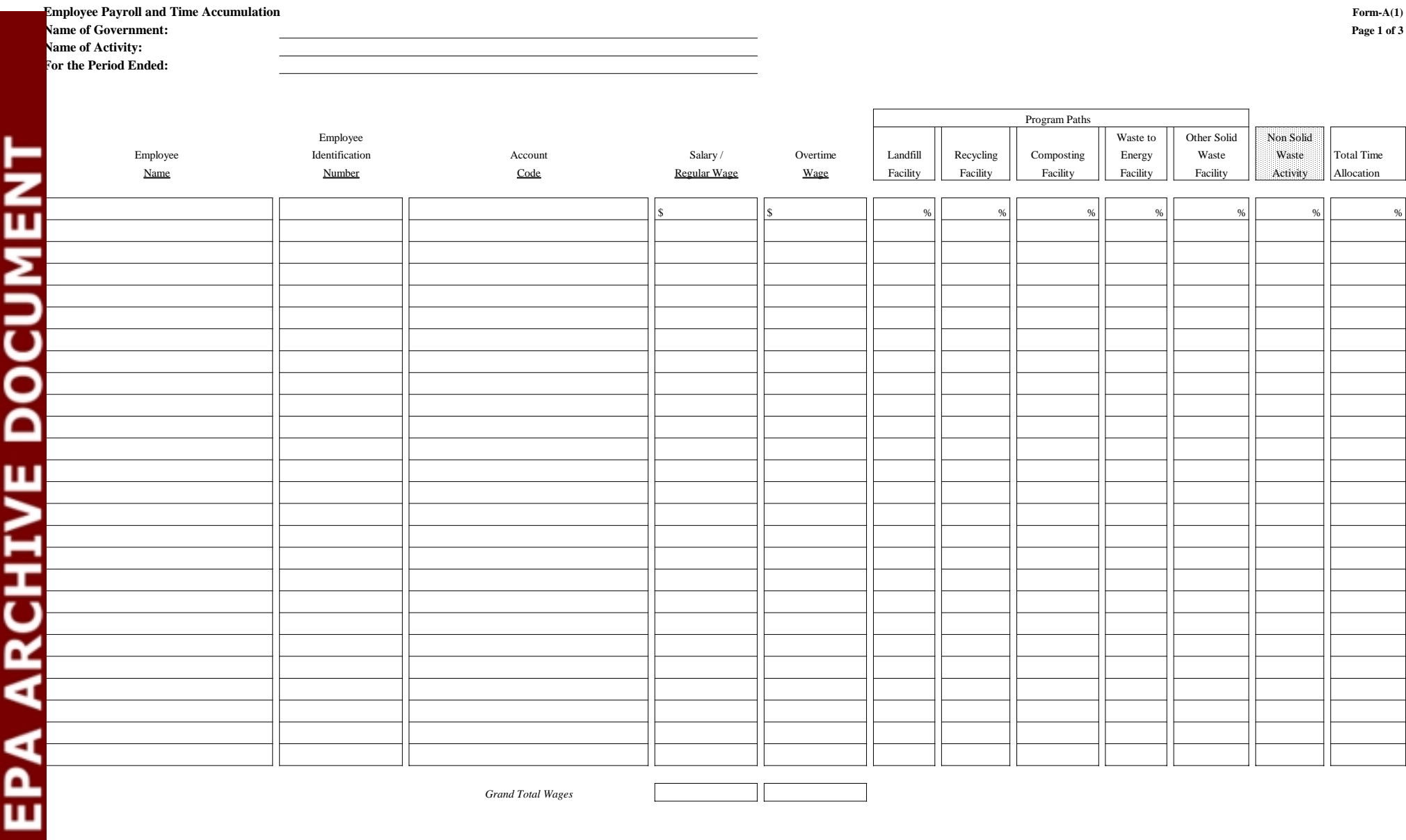

*Grand Total Wages*

**90** 

**Salaries, Wages and Benefits Allocation Form-A(1)**

**Name of Government:**

**Name of Activity:**

**Section 1 - Salary / Regular Wage and Benefits Allocation**

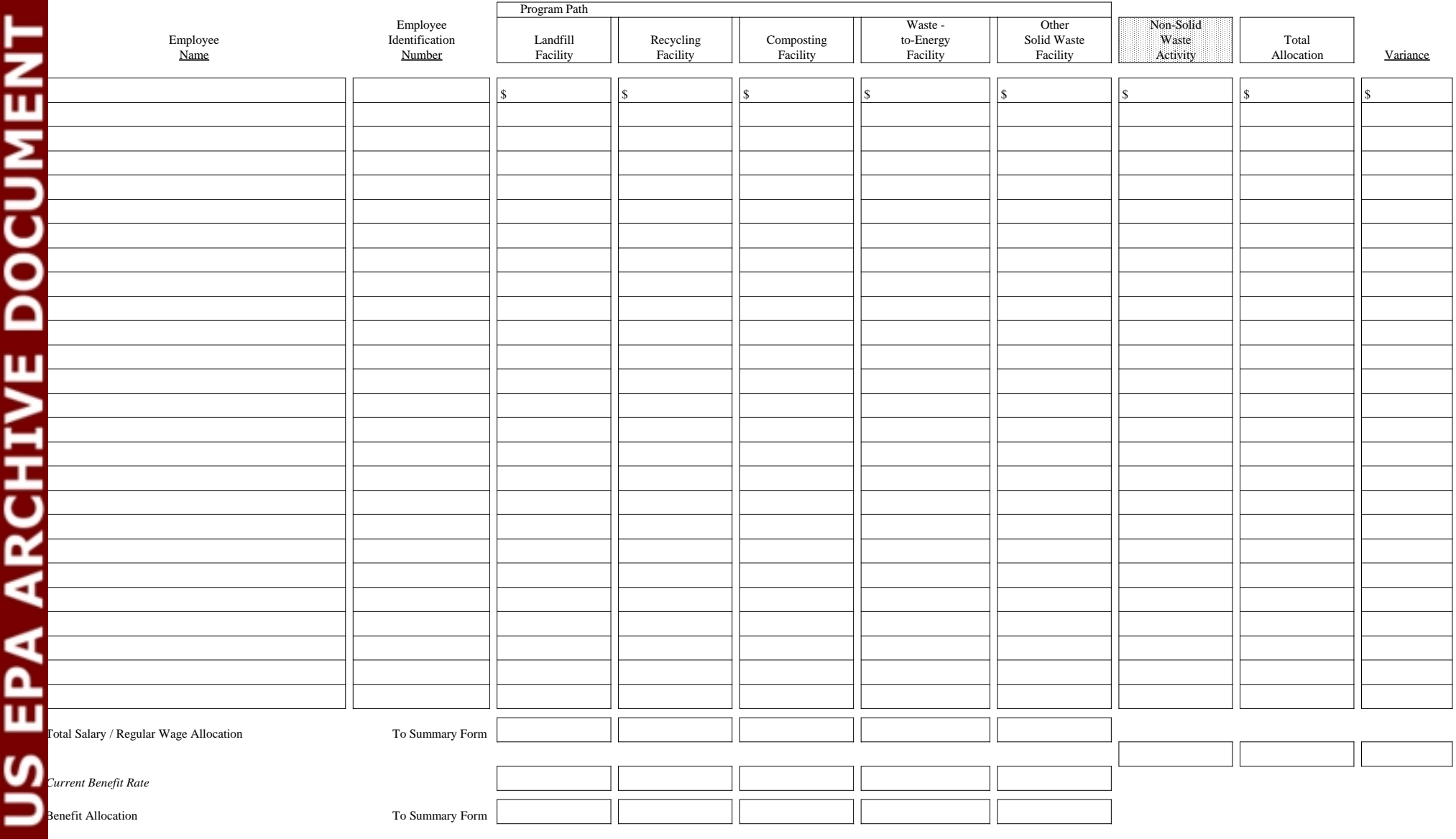

**SN** 

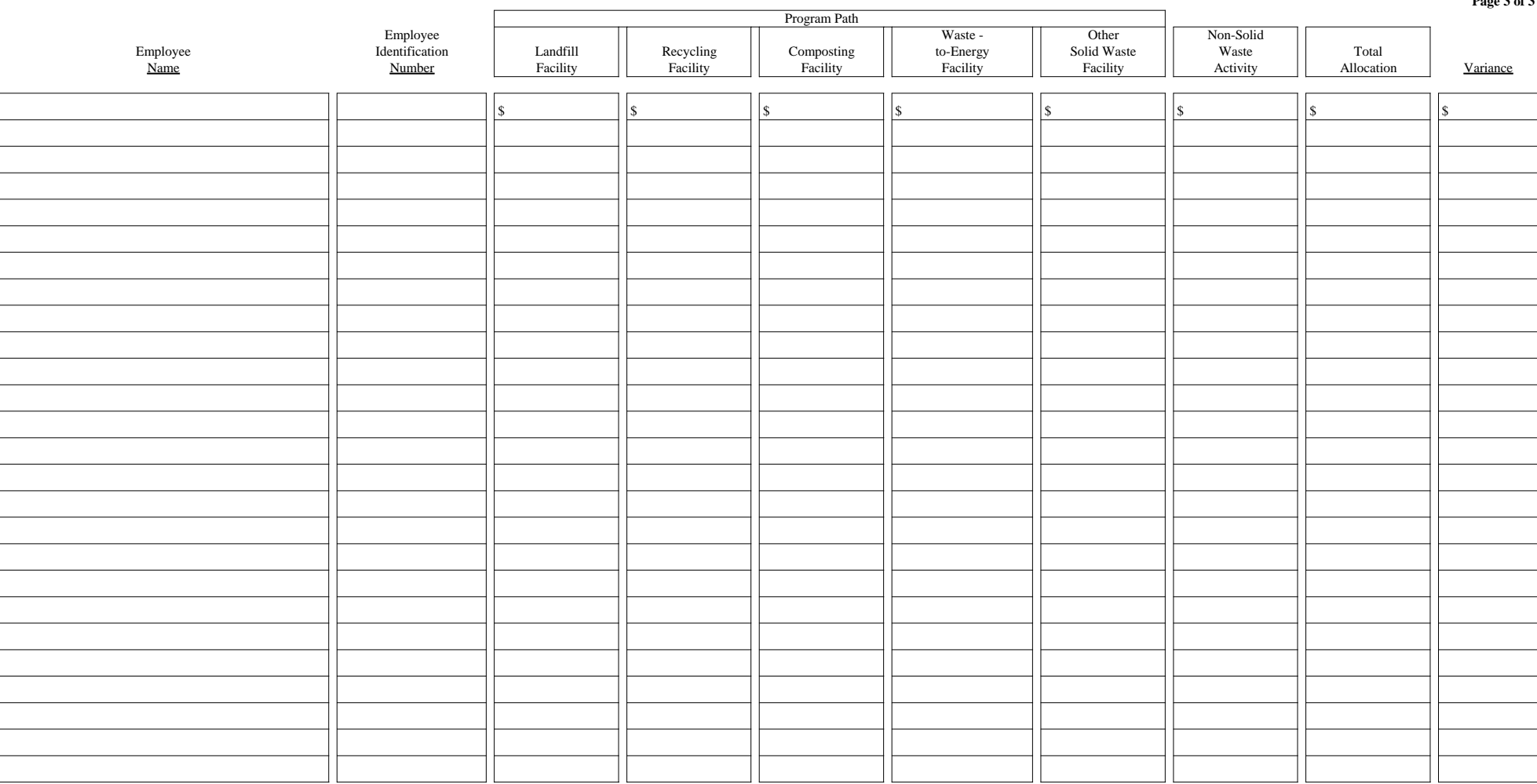

Overtime Wage Allocation

To Summary Form To Summary Form To Summary Form To Summary Form To Summary Form

 $=$   $=$ 

 $=$   $=$ 

 $=$   $=$ 

= =

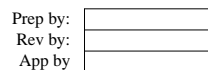

 $=$   $=$ 

 $=$   $=$ 

Form- $A(1)$ <br>Page 3 of 3

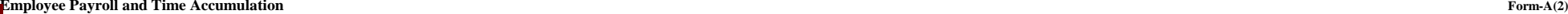

**Name of Government:**

**Name of Program Path:**

**For the Period Ended:**

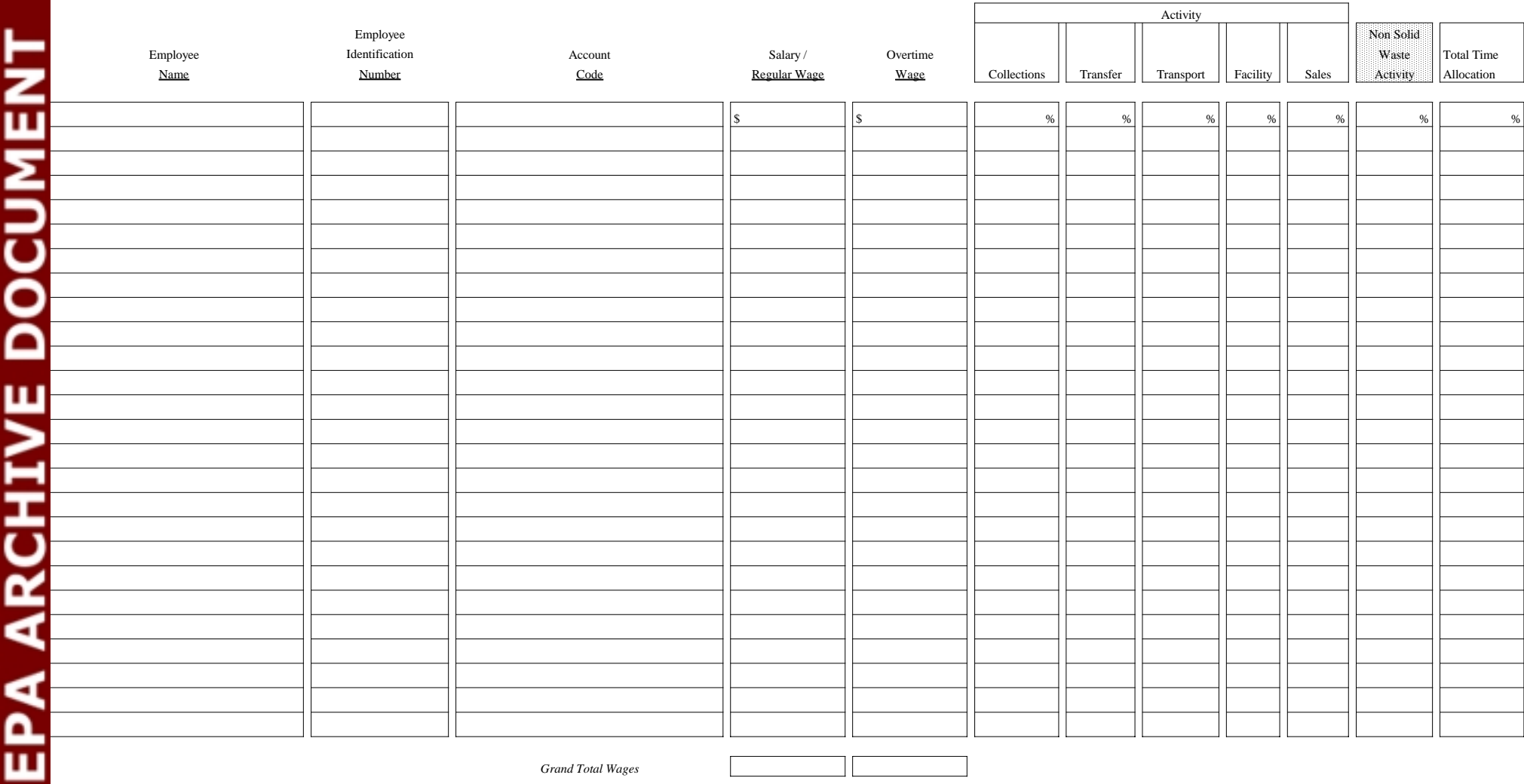

*Grand Total Wages*

**SC** 

**Salaries, Wages and Benefits Allocation Form-A(2)**

**Name of Government:**

**For the Period Ended:**

**Name of Program Path:**

**Page 2 of 3**

**Section 1 - Salary / Regular Wage and Benefits Allocation**

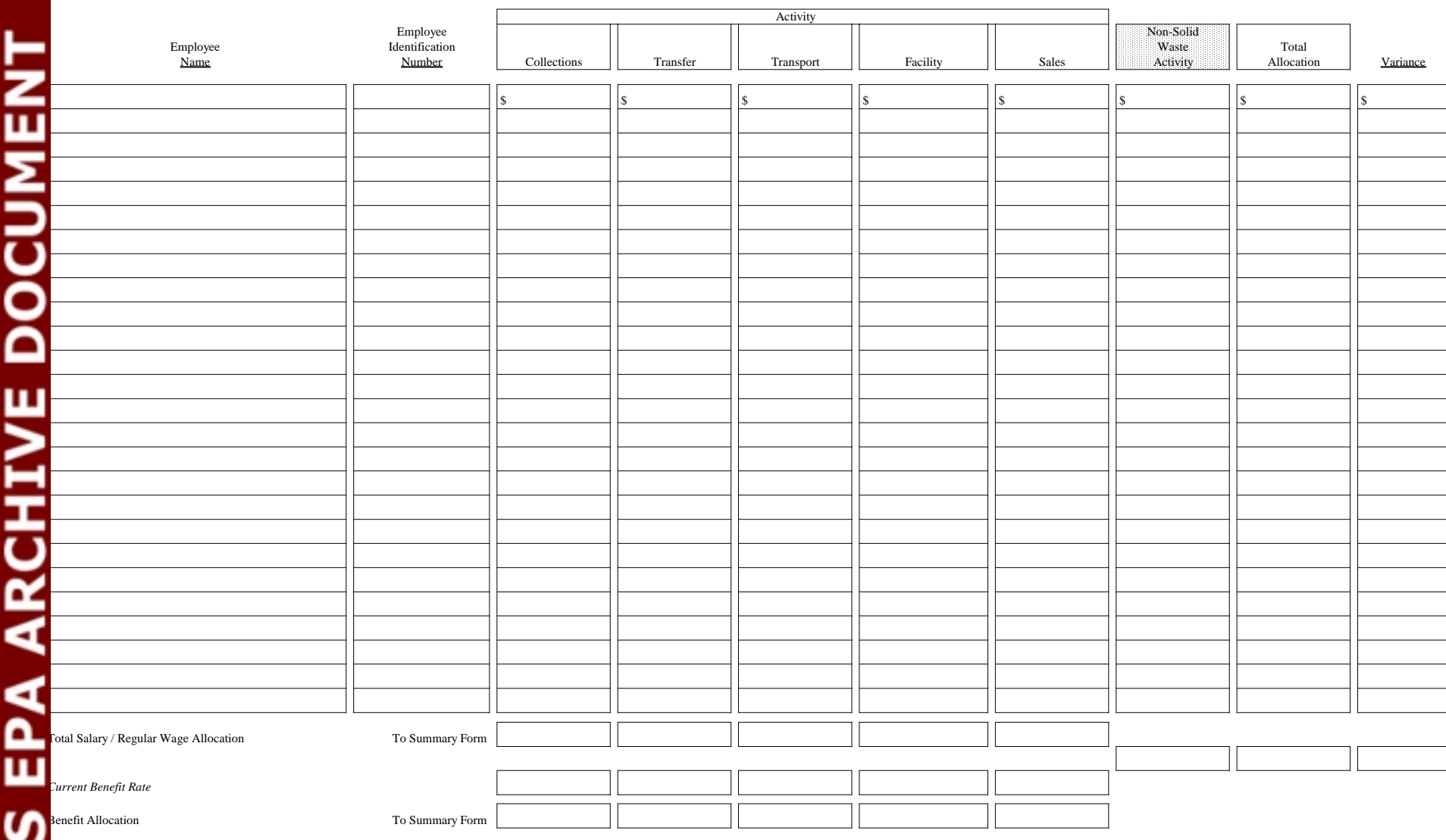

SΠ

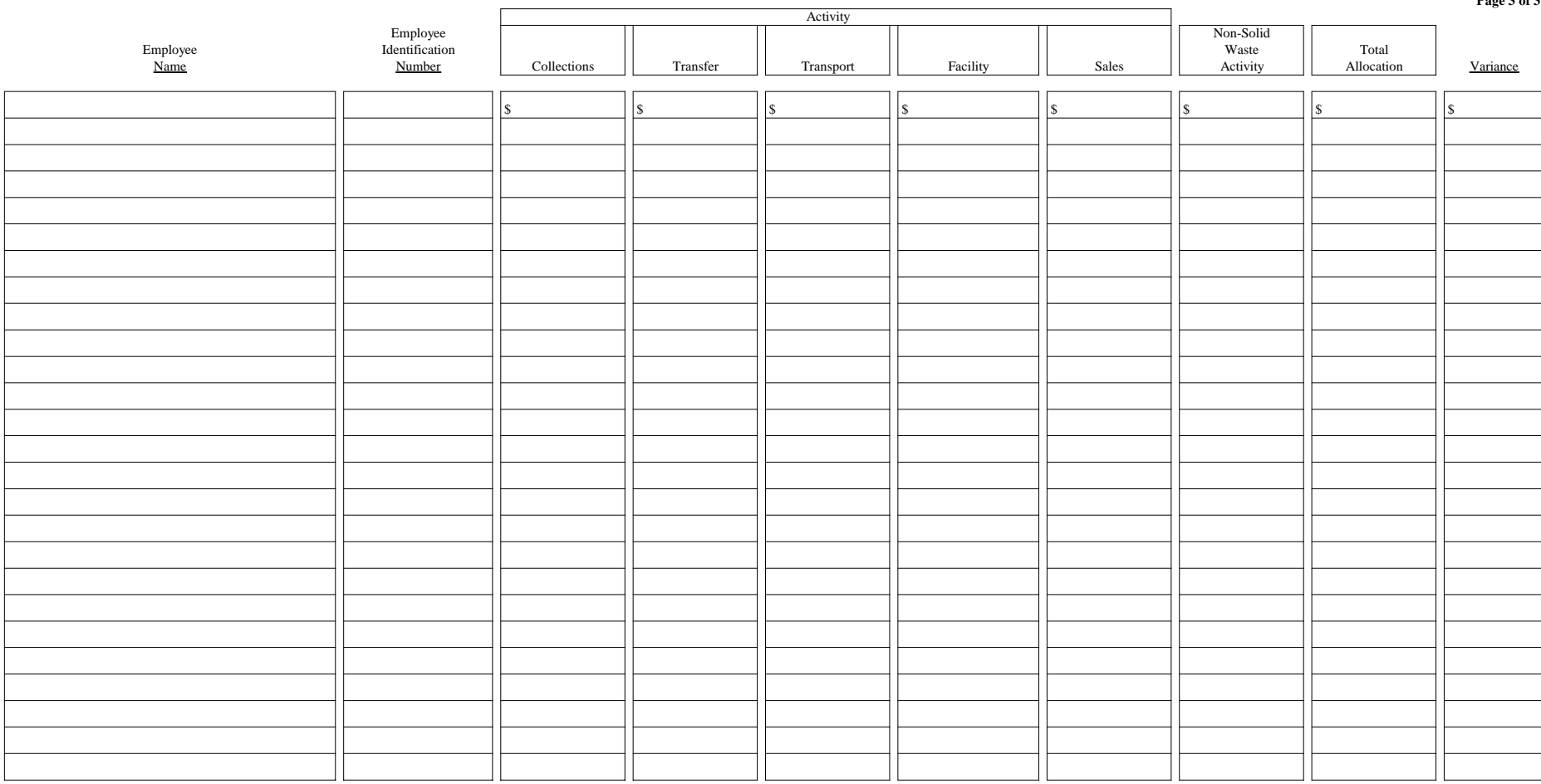

Overtime Wage Allocation

To Summary Form To Summary Form To Summary Form To Summary Form To Summary Form

Prep by: Rev by: App by

The instructions are an integral portion of this form.

# **Form – B, Debt Interest Accumulation and Allocation**

Governments often borrow funds or enter into capital lease agreements to facilitate solid waste operations. This form will assist the government in collecting debt issue and capital lease information and allocating the cost of the debt issue or capital lease to the appropriate activities or program paths.

For purposes of full cost accounting, care must be taken in calculating the effects of longterm debt. Principal repayments should *not* be considered a component of cost. The cost of the assets purchased or constructed with debt proceeds is accounted for through depreciation (refer to Form-C, Depreciation of Capital Assets). If the principal repayments were costed, then costs associated with the asset would, in effect, be doublecounted. The principal repayments are simply a cash flow issue, not a cost component. However, the *interest* associated with debt issuances *should be* identified as a cost of the solid waste activity or program path. This form is designed to capture and allocate interest costs associated with outstanding solid waste debt.

There are two versions of the form. One version allows identification of costs for activities allocated by program path. The other allows the opposite – identification of costs of program paths by activities. Choose the applicable form format based on the manner in which the accounting records (i.e., chart of accounts) is established. For example, are the solid waste departments maintained as activities or program paths (e.g., collections department or landfill department?). The instructions are identical for either version. The results of each will link to the appropriate Summary Form.

### Field Instructions

# **Form-B, Page 1 – Debt Interest Accumulation**

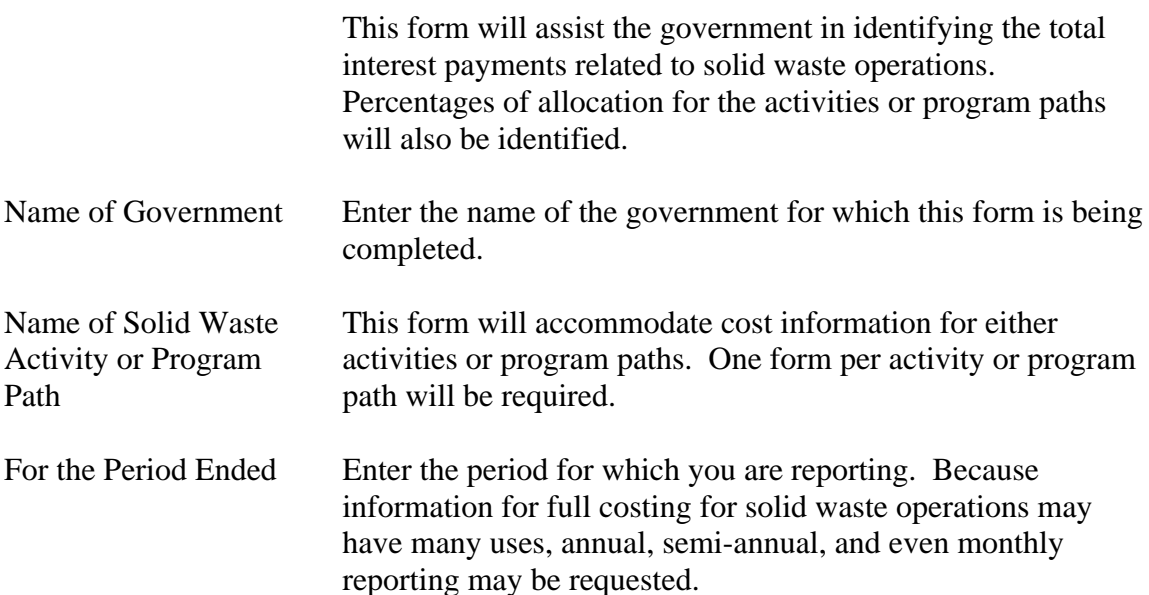

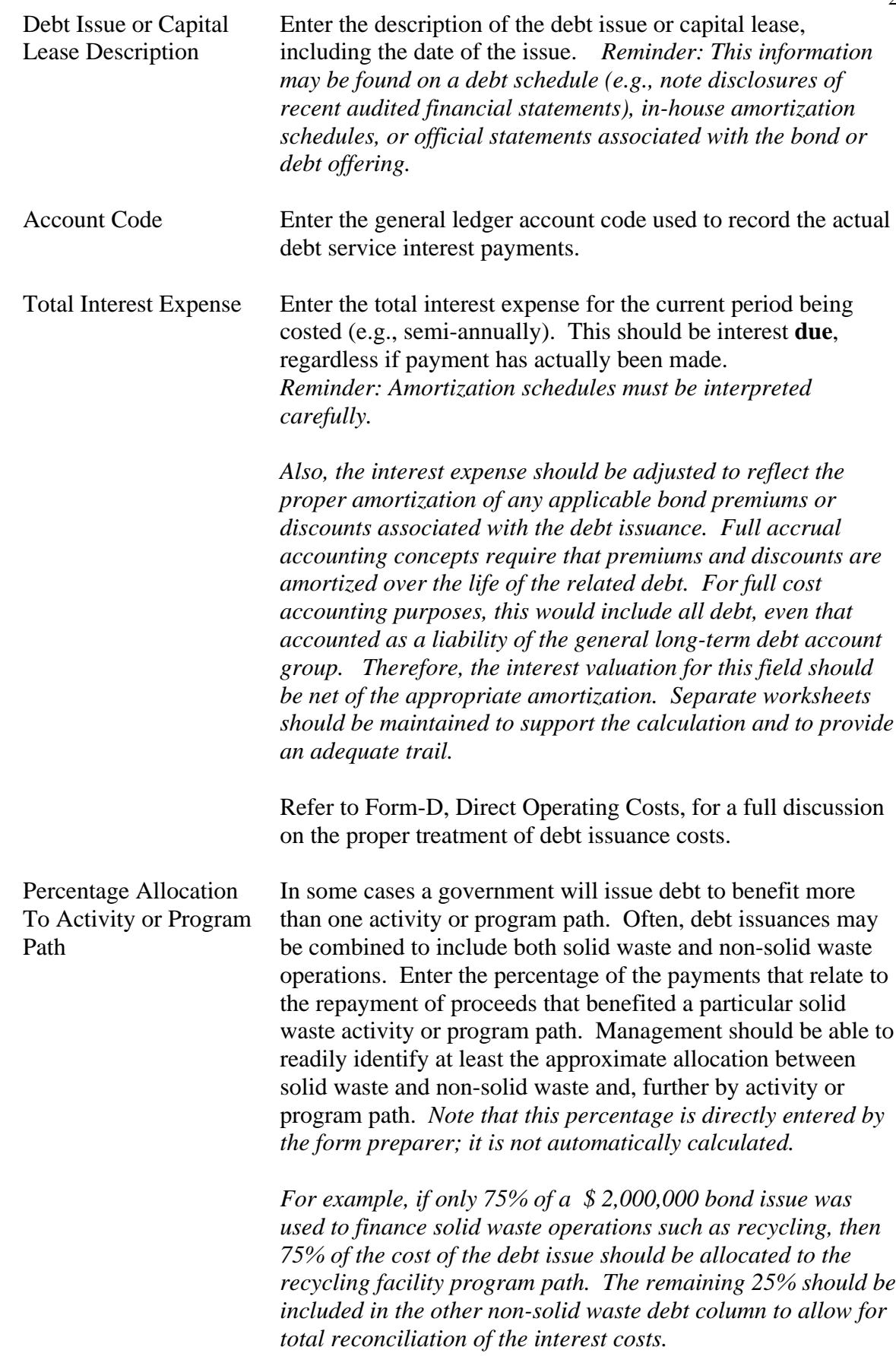

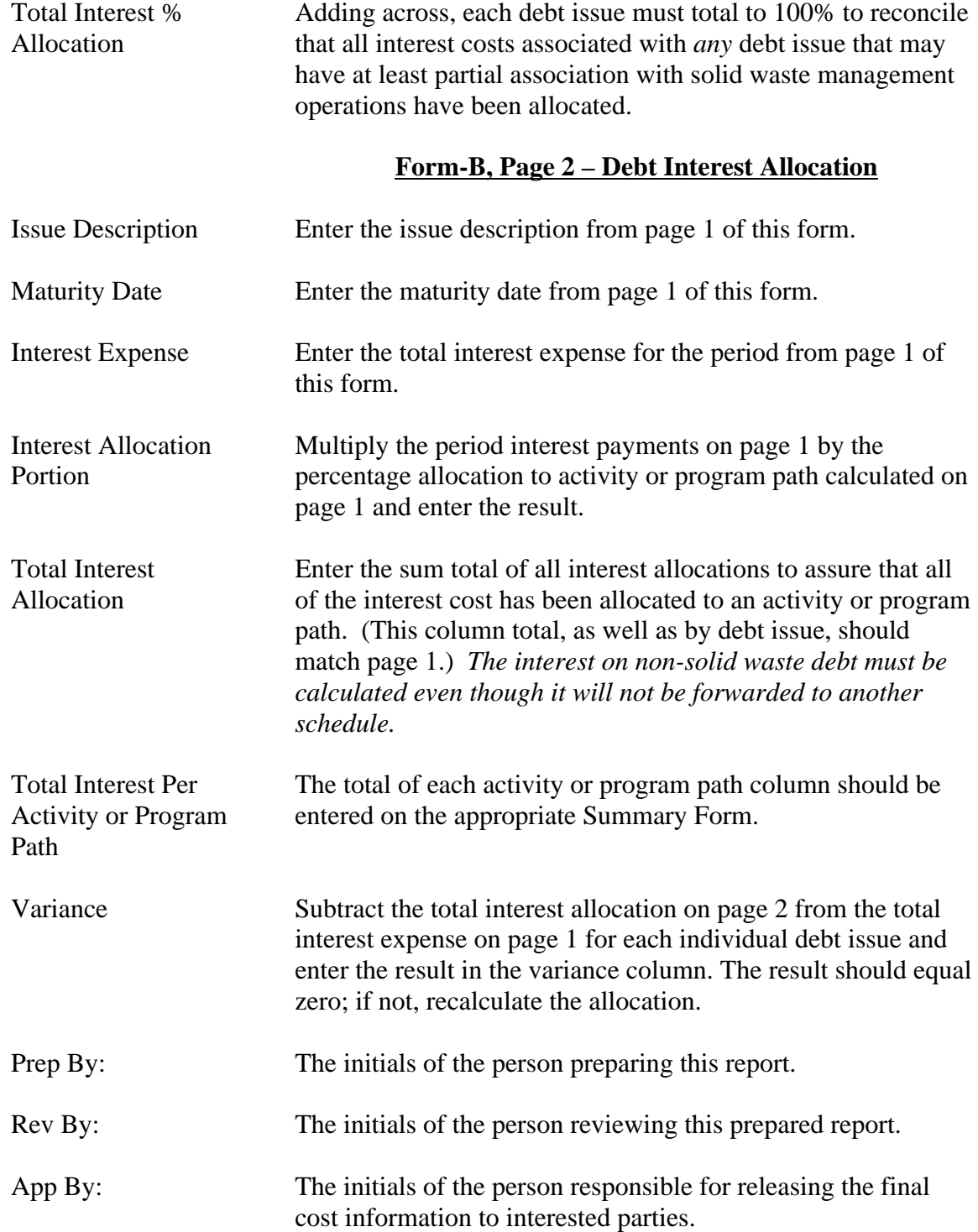

**Debt Interest AccumulationName of Government:Name of Activity:**

**For the Period Ended:**

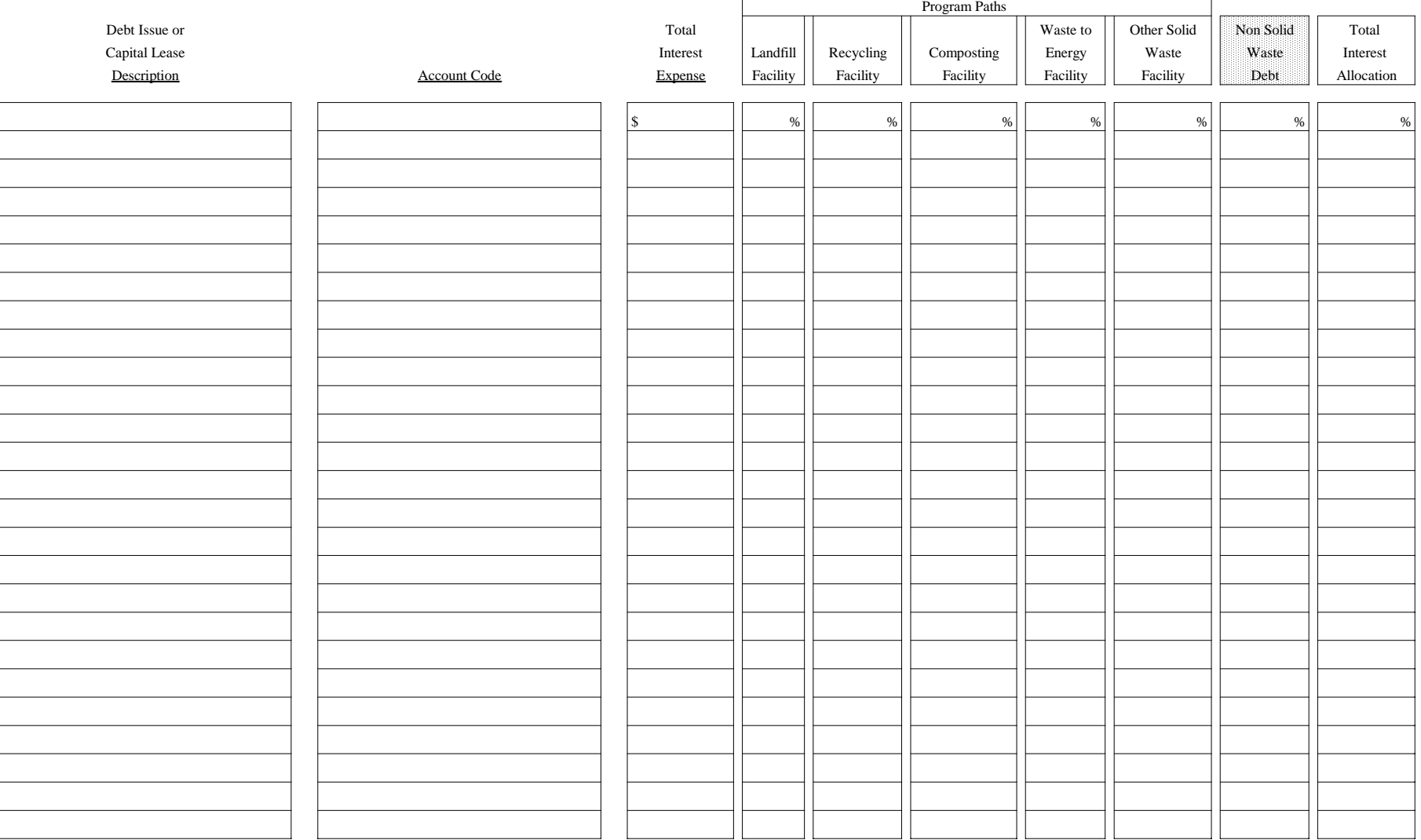

*Grand Total*
**Debt Interest AllocationName of Government:**

**Name of Activity: For the Period Ended:**

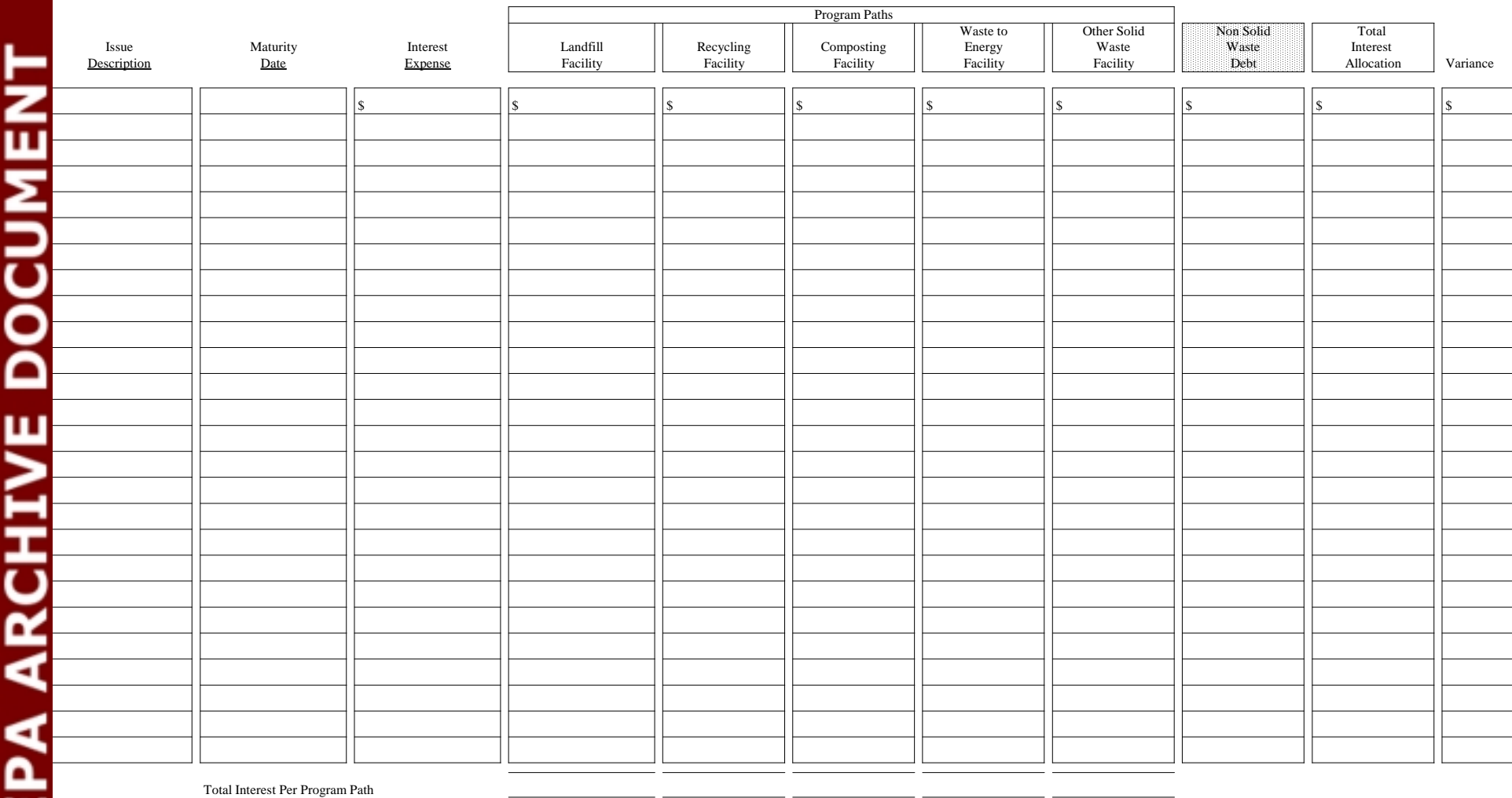

Total Interest Per Program Path

To Summary Form To Summary Form To Summary Form To Summary Form To Summary Form

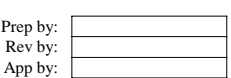

Ш

9N

**Debt Interest AccumulationName of Government:Name of Program Path: For the Period Ended:**

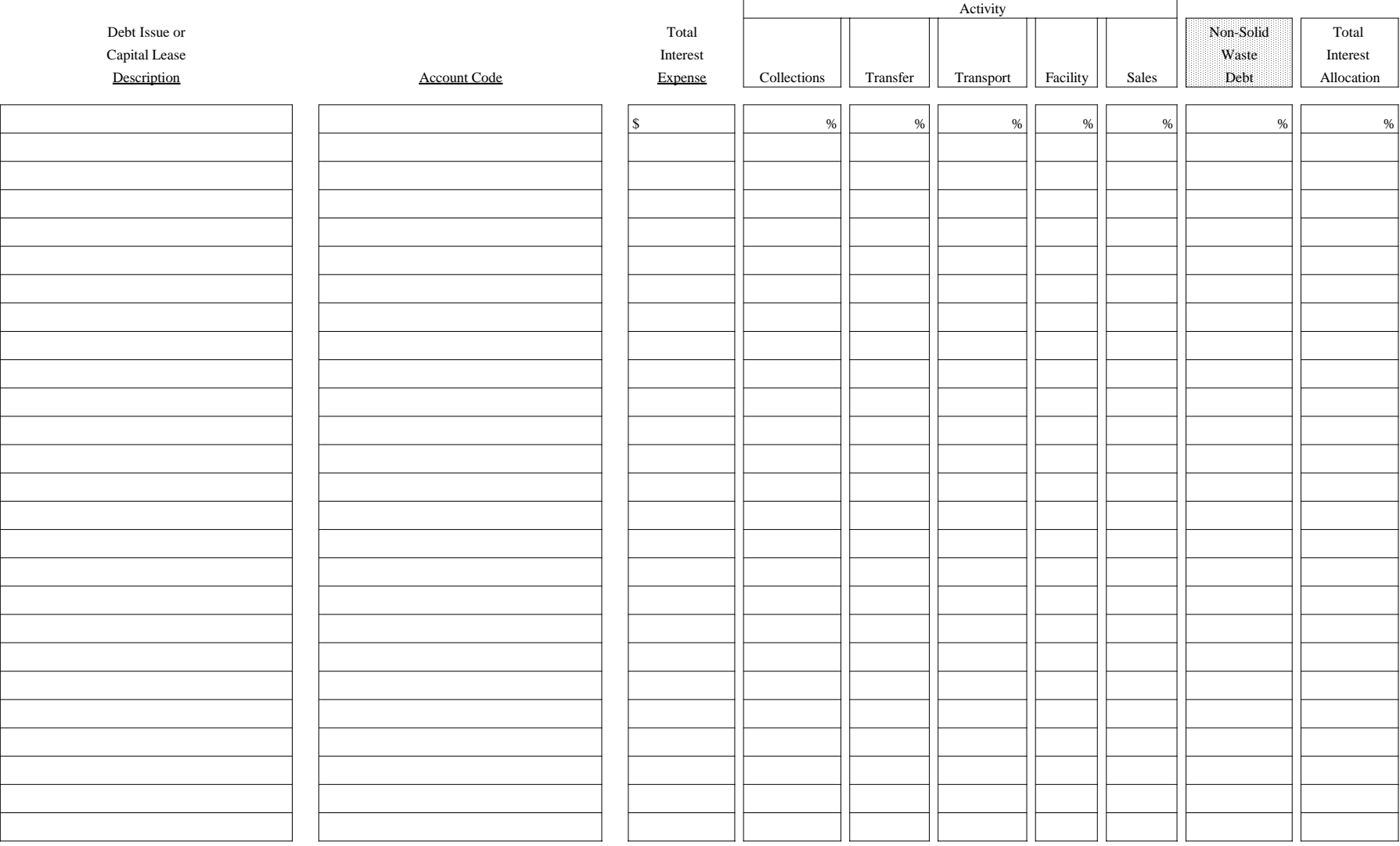

*Grand Total*

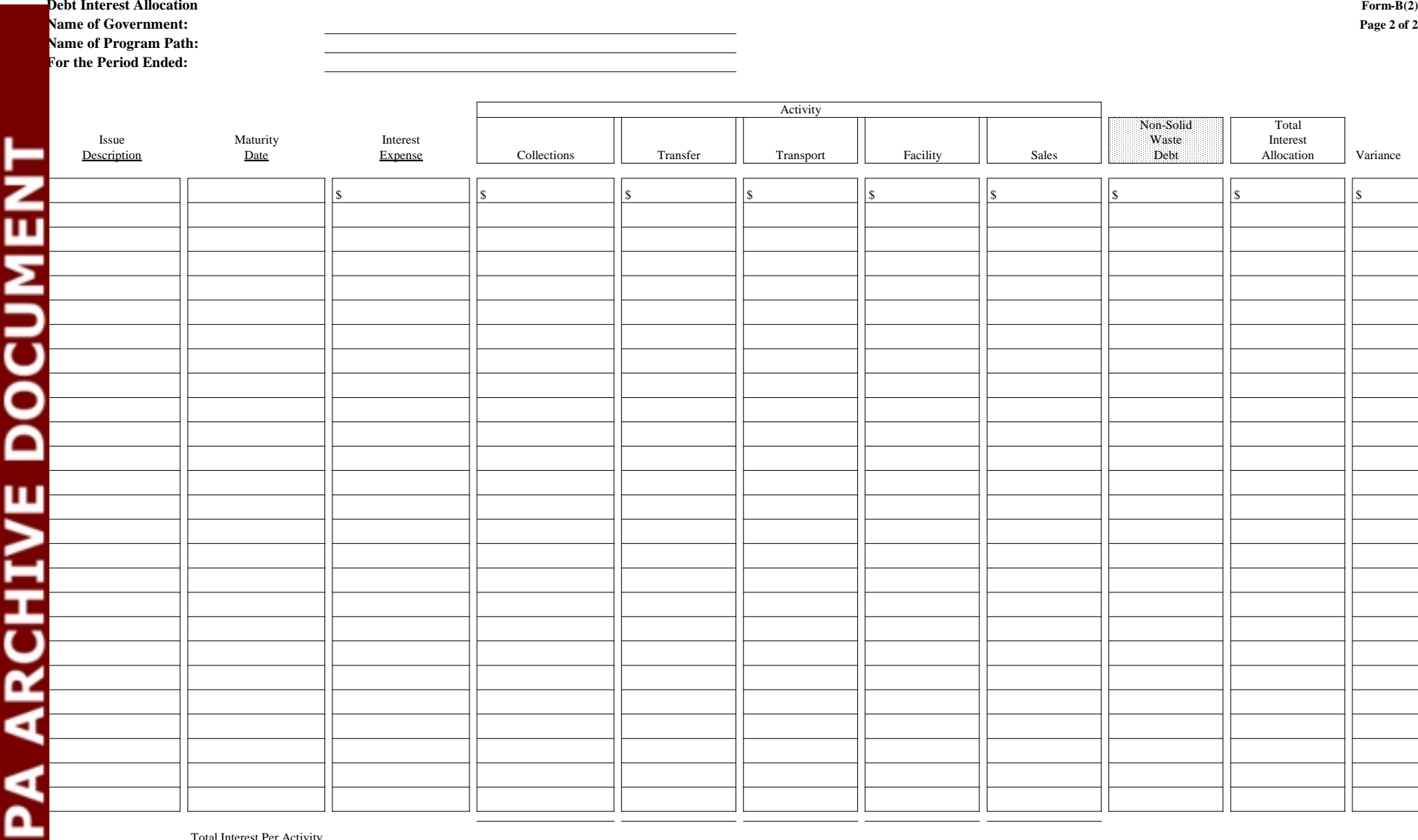

Total Interest Per Activity

To Summary Form To Summary Form To Summary Form To Summary Form To Summary Form

Prep by: Rev by: App by:

he instructions are an integral portion of this form.

ш

SN

# **Form – C, Depreciation of Capital Assets**

Governments that use proprietary fund accounting (i.e., full accrual accounting) are required to calculate and report depreciation expense on all applicable fixed assets. Therefore, applicable depreciation expense could be entered into the appropriate Summary Form directly from a government's system printouts (or manually generated information) for assets accounted for within proprietary funds that are associated with solid waste activities.

At the same time, many government operations are accounted for under the cash or modified accrual basis of accounting bases of accounting. As such, depreciation calculations are not internally generated. Usually, the costs of these asset acquisitions are charged to an expenditure account in full as they are purchased. However, for full cost accounting purposes, full accrual accounting for these assets should be implemented. In other words, the cost of the assets should be allocated over their useful life instead of being identified as full costs at the time of purchase. This form will provide a mechanism to capture depreciation expense for *all* capital assets used for any type of solid waste activity. Capital asset costs should *not* be included in cost accumulation of any of the other worksheet forms.

One form per activity or program path is needed to account for all of these capital assets. Once depreciation for each activity is calculated, then the amount can be allocated across the program paths. Or, once depreciation for each program path is calculated, then the amounts can then be allocated across activities. The depreciation must then be forwarded to the appropriate Summary Form.

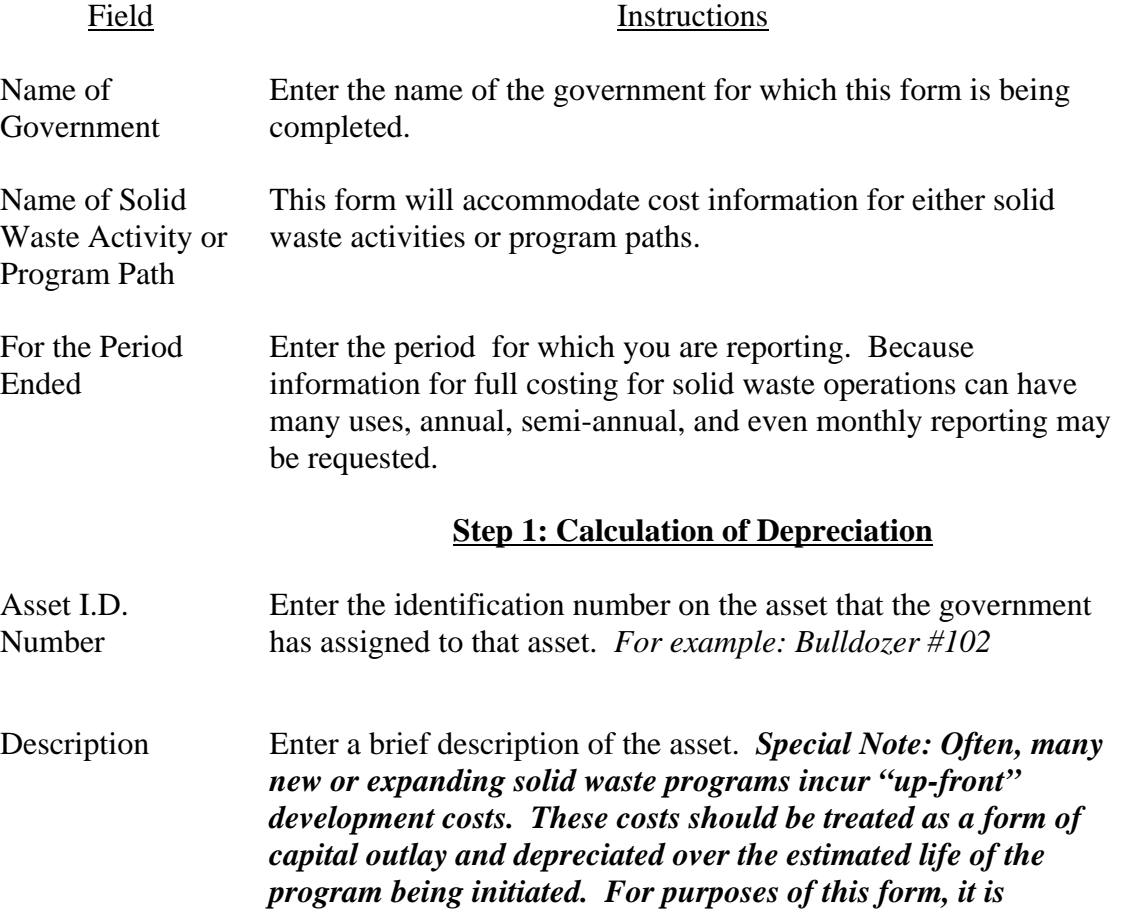

![](_page_40_Picture_155.jpeg)

*recommended that these costs be included in the "Depreciation*

![](_page_41_Picture_172.jpeg)

![](_page_42_Picture_56.jpeg)

![](_page_43_Picture_106.jpeg)

**Step 1: Calculation of Depreciation**

## **Capital Assets (including those considered "upfront costs") Depreciated in Years (e.g., Buildings, Equipment)**

![](_page_43_Picture_107.jpeg)

Total Current Depreciation

To Step 2

SN

![](_page_44_Picture_83.jpeg)

![](_page_44_Picture_84.jpeg)

Total Current Depreciation

To Step 2

![](_page_45_Picture_82.jpeg)

Total Current Depreciation

To Step 2

### **Step 2: Allocation of Depreciation by Activity/Program Path**

### **Use This Section if Allocating Activities Across Program Paths**

![](_page_46_Picture_209.jpeg)

To Summary Form To Summary Form To Summary Form To Summary Form To Summary Form

**Use This Section if Allocating Program Paths Across Activities**

![](_page_46_Picture_210.jpeg)

 *Total Allocations to Each Activity*

To Summary Form To Summary Form To Summary Form To Summary Form To Summary Form

![](_page_46_Picture_211.jpeg)

# **Form – D, Direct Operating Costs**

Direct costs for solid waste operations are among the simplest type of costs to identify. Direct costs are those that are clearly and exclusively associated with solid waste operations. However, some direct costs, while associated with a solid waste operation, may be shared by different activities or program paths (e.g., advertising campaign costs that benefit the landfill, recycling and composting facilities). These are known as *assignable* direct costs. The first half of this form is used to capture simple direct expenditures by specific activity or program path. The second half of the form provides a mechanism to allocate the assignable direct costs.

There are two versions of the form. One version allows identification of costs for activities allocated by program path. The other allows the opposite – identification of costs of program paths by activities. Choose the applicable form format based on the manner in which the accounting records (i.e., chart of accounts) is established. For example, are the solid waste departments maintained as activities or program paths (e.g., collections department or landfill department?). The instructions are identical for either version. The results of each will link to the appropriate Summary Form.

![](_page_47_Picture_155.jpeg)

Actual Costs *(note that this is the last column)*

Enter the total expenditure(s) for each type of account for the period being costed from the general ledger. Note that capital outlay expenditures are *not* included herein. Refer to the instructions for Form-C, Depreciation of Capital Assets, for the proper treatment of capital outlays.

**There are some actual direct costs** *associated with solid waste functions* **that cannot be identified directly in the general ledger that may need to be included, as follows indicated below. However, it should be noted that these types of costs should not be included if they are** *clearly* **immaterial. The entity's auditors may be able to assist in the calculation of these items if they are deemed to be material for inclusion.**

*Prepaid Items:* **The line item for prepaid costs must be separately calculated. Prepaid items most often include costs such as insurance premiums, rent and the like. Usually, these items are paid in advance to cover several accounting periods (e.g., months or years). However, for full cost accounting purposes, only the costs associated with the reporting period should be included. Therefore, it may be necessary to separately calculate the amount of prepaid costs applicable to the solid waste functions that** *are associated with the period being costed.* **Then, the appropriate amount should be entered into the applicable field on the form. Separate worksheets should be maintained to provide a trail of the calculation.** 

*Debt Issuance Costs:* **Full accrual accounting requires debt issuance costs to be amortized over the life of the related debt. In funds where the cash or modified accrual bases of accounting are used, such costs are recorded as expenditures, in full, as they occur. For full cost accounting purposes, however, applicable issuance costs (i.e., those associated with solid waste activity debt) should be separately calculated to determine the amount associated with the period being costed. The appropriate amount should be entered into the applicable field on the form. Again, separate worksheets should be maintained to provide a trail of the calculation.** 

*Purchases of Inventory:* **Inventory is accounted for on the consumption basis in the proprietary funds. Accordingly, expense costs are usually readily identifiable in the general ledger. However, inventory purchases in the governmental funds are usually recorded as expenditures when purchased. In other words, the general ledger expenditure account does** *not* **differentiate between purchase and consumption. For full cost accounting purposes, inventory expensed as purchased should be converted to the consumption method. Separate calculations should be maintained to identify the** *consumption* **of inventory in those funds that report on the cash or**

**modified accrual basis of accounting. Only the cost of the items** *consumed* **during the reporting period, and associated with the solid waste functions, should be included in the applicable field on this form. This information should be maintained on separate worksheets to provide a trail of the calculation.**

*Increases in the General Long-Term Debt Account Group (GLTDAG):*  **The GLTDAG is used to identify long-term liabilities associated with the governmental funds. These liabilities most commonly include bond and capital lease payables, compensated absences, unfunded pension contributions, claims and judgments, special termination benefits, and landfill closure and postclosure care costs. Cost data for the bond and capital lease payables, as well as landfill closure and postclosure care costs are identified within other forms (i.e., Form B-Debt Interest Accumulation and Allocation, and Form-G, Closure and Postclosure Care and Commissioning Costs, respectively). However, the other GLTDAG liabilities should be costed as they increase within the appropriate periods. These increases are not evident in the general ledger expenditure accounts of the governmental funds as they are recorded there only as they are actually expended, not as they are incurred. Accordingly, increases in GLTDAG liabilities (exclusive of the bond and capital lease payables and the closure and postclosure care costs)** *that are specifically associated with solid waste activities* **should be separately calculated and entered into the appropriate fields of this form. This will allocate the cost of the increases to the appropriate period for full cost accounting purposes. Separate worksheets should be maintained to provide a trail of the calculation.** 

*Special Note on Hidden Costs:* **Occasionally, governmental entities will actually have hidden costs associated with solid waste operations. Hidden costs are the receipt of a privilege, service or asset that appears to be free (e.g., there was no cash outlay in their procurement), but actually does result in the loss of opportunity. For example, Government A may have negotiated free tipping fees for two years with Government B. However, Government A agreed to provide an interest-free loan to Government B for the same time period. While no cash exchanged hands, Government A actually incurred the lost opportunity costs of earning interest and Government B relinquished cash flow from the tipping fees they would have charged. These opportunity (or hidden) costs should be evaluated for possible inclusion in direct cost identification.**

**Another example of this would involve the receipt of free assets or free labor. Again, while there was no cash outlay, there is a hidden cost in that assets or services are being consumed. These latter examples are dealt with in Form-C, Depreciation of Capital Assets, and Form-I, Volunteer and Prison Labor.**

![](_page_50_Picture_152.jpeg)

![](_page_51_Picture_73.jpeg)

**Direct Operating Costs Form-D(1) Name of Government:Name of Activity: For the Period Ended:**

**Section 1: Direct Costs**

L

EPA

9П

#### of Direct Costs by Program Path \*

![](_page_52_Picture_157.jpeg)

![](_page_52_Picture_158.jpeg)

*Total Actual Cost*Line 1

*Total Direct Cost Allocation*

\*Each individual field for the direct costs will be carried forward to the Summary Form.

#### **Section 2: Assignable Direct Costs**

![](_page_53_Picture_156.jpeg)

Total Assignable Direct Costs

To Summary Form To Summary Form To Summary Form To Summary Form To Summary Form

![](_page_53_Picture_157.jpeg)

S Ĕ

**Direct Operating Costs Form-D(2) Name of Government:Name of Program Path: For the Period Ended:**

**Section 1: Direct Costs**

#### Allocation of Direct Costs by Activity \*

![](_page_54_Picture_142.jpeg)

![](_page_54_Picture_143.jpeg)

*Total Actual Cost*

 $\Gamma$  Line 1

*Total Direct Cost Allocation*

\*Each individual field for the direct costs will be carried forward to the Summary Form.

SN

#### **Section 2: Assignable Direct Costs**

![](_page_55_Picture_150.jpeg)

**Total Actual Cost** 

Line 2

Total Assignable Direct Costs

To Summary Form To Summary Form To Summary Form To Summary Form To Summary Form

![](_page_55_Picture_151.jpeg)

he instructions are an integral portion of this form.

EPA

US

# **Form – E, Indirect Operating Costs and Allocation Methods**

Solid waste operations are supported in part by the same departments that provide services to the government in general. The costs incurred by departments such as accounting, billing, budgeting, data processing, payroll, purchasing and risk management, to name a few, certainly include amounts that should be borne by the solid waste division. Such costs are commonly referred to as indirect (or shared) costs. Obviously, indirect cost is an important piece of the full cost accounting puzzle.

While there are a variety of acceptable allocation options for indirect (or shared costs), this form provides governments with two common allocation methods – the *budget method* and the *personnel method.* The budget method is based on the share of the solid waste budget as it relates to the total budget; the personnel method is based on the number of solid waste function employees as they relate to the government's total employee pool. Step 2 of this form addresses the budget method; Step 3 addresses the personnel method. Each method provides a mechanism to capture costs by activity or program path. There is also the flexibility to sub-divide. For example, this form allows for indirect costs to be allocated by activity. Those allocated costs can then be further allocated by program path. Obviously, the sub-division could also initially be done by program path and then allocated to activity. **Only one method (i.e., budget or personnel) should be used and the one chosen by the governmental entity should be used consistently.**

Another option that governments may employ, at least partially, is the development of specific allocation percentages for individual types of indirect costs. For example, the allocation of building maintenance costs based on square footage ratios (e.g., square footage related to solid waste activities as a ratio to total square footage less that devoted to building maintenance); vehicle maintenance based on vehicle ratios; and purchasing based on ratios of purchase orders issued. This form may be adapted to develop as many different allocation ratios as is deemed necessary.

![](_page_56_Picture_140.jpeg)

services – those that provide support and services that serve all departments and operations of the local government, including the solid waste operations. Once that total amount is established, the following steps will provide mechanisms to identify how much of those costs should be allocated to solid waste operations.

![](_page_57_Picture_153.jpeg)

It should be noted that some of the items identified on this form as potential indirect costs may, in some governmental entities, represent direct costs. If this is the case, care should are not double-counted between direct and  $0<sub>0</sub>$ 

activity or program path.

![](_page_58_Picture_189.jpeg)

Total Number of Governmental Entity Employees (i.e., fulltime equivalents) of all Government Programs (Line D) governmental entity. Total Number of Employees (i.e., fulltime equivalents) Associated with the Indirect Cost Functions (Line E) Total Net Number of Governmental Employees (Line F)

Total Number of Employees for Solid Waste Operations (Line 6)

Total Net Number of Governmental Employees (Line 7, which equals Line F)

Allocation Percentage (Line 8)

Allocable Indirect Expenditures (Line 9) Enter the total number of governmental entity employees (i.e., full-time equivalents). This number should be supported by payroll system/human resource records of the

Enter the number of employees associated with the indirect cost functions (i.e., number of employees associated with the costs identified in Step 1 of this form). This number should be supported by payroll system/human resource records of the governmental entity.

This field is the difference between the total number of employees for all government programs (Line D) **less** the total number of employees associated with the indirect cost functions (Line E). Enter the result of this simple subtraction calculation in this field.

Enter the total number of employees for all solid waste operations on this line. This field will be the numerator used in the calculation for the allocation percentage.

This field will be the denominator used in the calculation for the allocation percentage. *This amount was identified in Line F above.*

Calculate the percentage by dividing Line 6 by Line 7.

Calculate the amount of indirect expenditures attributable to total solid waste operations by multiplying the allocation percentage (Line 8) by total indirect costs (Line 1, which was identified in Step 1).

# **Step 4 - Allocation Of Indirect Costs**

Once the amount of indirect costs associated with solid waste operations have been identified, they should then be allocated to activities or program paths. In most cases, this will become a function of how the solid waste operations are accounted for by the governmental entity.

Identify Activity or

Budget per Activity or

% of Single Activity *or* Program Path to Total Activities *or* Program Paths

Allocated Indirect

**Costs** 

Program Path

Program Path *or*

per Activity or Program Path

This section of the form provides a mechanism to allocate indirect costs either by activity or program path. **Also, if there are any predevelopment, site construction, decommissioning and closure/postclosure care costs, they may also be subject to indirect cost allocations.**  Accordingly, they have been specifically identified within the activity/program path fields to ensure inclusion, if applicable, but in most cases an indirect cost allocation in these areas will not be necessary.

Enter the names of the activities or program paths in the section provided.

Number of Employees The information included in these fields will depend on the method of allocation being used. If the government is using the budget method, then *budget* amounts for each activity or program path should be entered. If the personnel method is being used, enter the *number of employees* (i.e., full-time equivalents) for each activity or program path. In either case, the total of these budget amounts (Line 10, which should equal Line 2) *or* the total number of solid waste employees (Line 11, which should equal Line 6) number of employees will be used to calculate the percentage of the next field .

> This field calculates the percentage of allocable indirect costs for each activity or program path (i.e., budget per individual activity divided by Line 10, or program path divided by Line 11).

This field multiplies the total allocable indirect costs identified in Step 2 (Line 5 *or* Line 9, depending on the allocation method being used) using the percentage of single activity *or* program path to total activities *or* program paths (i.e., from the immediately preceding step). The activity or program path totals will be carried forward to Step 5 of this form. The indirect cost burdens for predevelopment and closure activities will be carried either to  $Form - F$ , Predevelopment and Construction Costs, for predevelopment and site construction costs, or Form – G, Closure and Postclosure Care and Decommissioning Costs, for decommissioning and closure/postclosure care costs, if it is deemed appropriate to allocate indirect costs in these areas.

# **Step 5: Further Allocation of Indirect Costs**

**After the indirect costs have been allocated to** *either* **activities or program paths in Step 4, it is now possible to further allocate each initial allocation by the appropriate**

![](_page_61_Picture_107.jpeg)

# **Indirect Operating Costs and Allocation Methods Form-E Name of Government: Page 1 of 4 For the Period Ended:**

# **Step 1: Identify Specific Actual Indirect (or Shared) Costs.**

![](_page_62_Picture_126.jpeg)

*Total Indirect (Shared) Costs Subject to Solid Waste Allocations* Line 1

# **<u>Step 2: Identify the Allocation Percentage - Budget Method</u>**

# **Page 2 of 4**

# *The Budget Method*

![](_page_63_Picture_97.jpeg)

# **Step 3: Identify the Allocation Percentage - Personnel Method**

# *The Personnel Method*

![](_page_63_Picture_98.jpeg)

# **Step 4: Allocation of Indirect Costs**

# **Page 3 of 4**

![](_page_64_Picture_150.jpeg)

### **Use This Section if Allocating Activities Across Program Paths**

![](_page_65_Picture_192.jpeg)

**Use This Section if Allocating Program Paths Across Activities**

![](_page_65_Picture_193.jpeg)

 *Total Allocations to Each Activity*

\*Each individual field for the indirect cost will be carried forward to the Summary Form.

![](_page_65_Picture_194.jpeg)

# **Form – F, Predevelopment and Construction Costs**

Landfills have extensive predevelopment and construction costs associated with them – environmental tests, legal considerations, physical construction. However, there are also "upfront" costs for materials recovery facilities, waste-to-energy facilities, transfer/collection centers and composting centers. Such costs are integral to the full cost accounting concept and they must be allocated over the operating life of the facility or program.

This form provides a mechanism to capture up-front costs, not only for landfill operations, but for any other predevelopment and construction costs incurred for other solid waste activities and programs. It is recommended that a separate form be used for each facility or program of the solid waste operation. For landfills, use the "landfill column"; for all other types of facilities, use the other column and identify the facility being costed on the dotted line. Clearly identify the name and location of the landfill or particular facility in Section 1 of this form. The costs that are identified within this form will then be forward to the appropriate Summary Forms for activities or program paths (the nature of this type of costs will more than likely limit this form to the Facility Activity or Landfill Program Path. It should be noted that this form will only need to be completed once for each activity or program path, unless capacity estimates or other assumptions change.

![](_page_66_Picture_128.jpeg)

![](_page_67_Picture_162.jpeg)

# **Section 2 - Facility/ Landfill Site Predevelopment Costs**

Most of the predevelopment costs are easy to identify as they match the outlay required at the time to acquire the service or the asset. For example, legal fees, engineering costs, design fees, and the like are usually traceable to invoices and cash outlays for these services. However, some predevelopment costs may not have required a cash outlay. The most common example is when a government has land donated or deeded by a third party for use as a landfill or for the site of some other solid waste operation facility. These assets still have a value and that value is consumed over time. Therefore, care should be taken that all cash outlay and non-cash outlay predevelopment costs are identified and included in the full cost accounting calculation.

It should also be noted that any site predevelopment costs apply to an entire site. As will be noted in the following section, site construction costs, especially as they relate to landfills, may apply only to the actual cells constructed.

This section requires several different types of information for each identified cost. Specifically, the applicable general ledger account codes, as well the associated cash outlays (or valuations) should be entered into the appropriate fields.

Program Predevelopment Enter any costs incurred in planning the development of any type of solid waste program.

Facilities Predevelopment Enter any costs incurred in planning the building of facilities, etc. *after* the overall program plans have been developed.

Land Acquisition Enter the general ledger account code used to record the purchase of the site, as well as the amount paid. If for whatever reason several accounts were charged for the full purchase, all of the account codes and dollar amounts should be included. If there was no cash outlay for the site (e.g., it was donated or deeded to the government), the fair market value should be identified as the cost amount. The fair market value used should be consistent with the valuation in the government's fixed assets records. (It

![](_page_68_Picture_149.jpeg)

![](_page_69_Picture_142.jpeg)

# **Predevelopment and Construction Costs Form-F**

**Name of Government: Page 1 of 2** 

**For the Period Ended:**

# **Section 1: Facility/Site Information**

![](_page_70_Picture_118.jpeg)

# **Section 2: Program and Facilities Predevelopment Costs:**

![](_page_70_Picture_119.jpeg)

![](_page_70_Picture_120.jpeg)

*Total Program and Facilities Predevelopment Costs* Line 1 Line 1

h

## **Section 3: Site Construction Costs Form-F**

**Page 2 of 2**

. . . . . . . . . . . . . . . . . .

![](_page_71_Picture_128.jpeg)

Earthwork, landfill and sediment lakes Liner installation Groundwater monitoring installation Leachate collection system installation Gas venting system installation

Other physical landfill systems installation

![](_page_71_Picture_6.jpeg)

Indirect (or Shared) Costs (AS PER FORM E)

## *Total Predevelopment and*

![](_page_71_Picture_13.jpeg)

 $\frac{C}{\text{Cost Per Unit Of Life}}$  Line 5

![](_page_71_Picture_129.jpeg)
# **Form-G, Closure and Postclosure Care and Decommissioning Costs**

This form facilitates the collection of data for the closure or decommissioning of solid waste sites and facilities. While this type of activity is most commonly associated with landfill sites, there are circumstances where closure or decommissioning occurs with other types of solid waste management sites. Accordingly, this form may be used for either situation. One form should be used for each individual landfill site or other facility location.

The responsibility for the care and monitoring of a governmental solid waste landfill extends far beyond the time the landfill is actually in operation. State and federal regulations require that the landfill site be monitored for 30 years after the landfill stops accepting waste and ceases active operations. The United States Environmental Protection Agency (EPA) established closure requirements for governmental landfills in 1991. Accordingly, the Governmental Accounting Standards Board (GASB) issued an accounting and financial reporting pronouncement in 1993 in accordance with the EPA rules, as well as others in the industry that are applicable. GASB Statement No. 18, *Accounting for Municipal Solid Waste Landfill Closure and Postclosure Care Costs*, requires that estimated and actual costs associated with the closure and postclosure care activities be identified and recognized by the time that the landfill ceases waste acceptance. This form follows the guidance in both the EPA guidelines, as well as the GASB pronouncement, in calculating these costs.

It is recommended that the decommissioning of other solid waste facilities such as recycling centers, transfer stations, and materials recovery stations be estimated in current dollars each year and recognized in the same fashion as closure and postclosure costs.

*This form should only be used for identifying closure, postclosure and decommissioning costs. The costs of regular day-to-day operations should be identified with the other appropriate forms.*

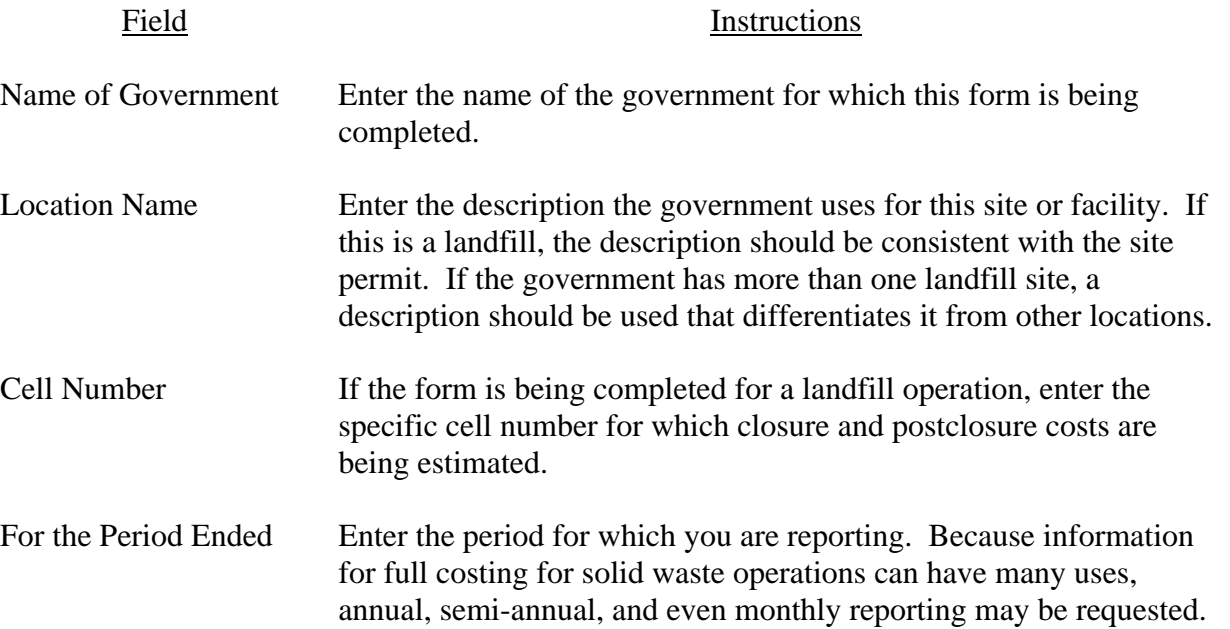

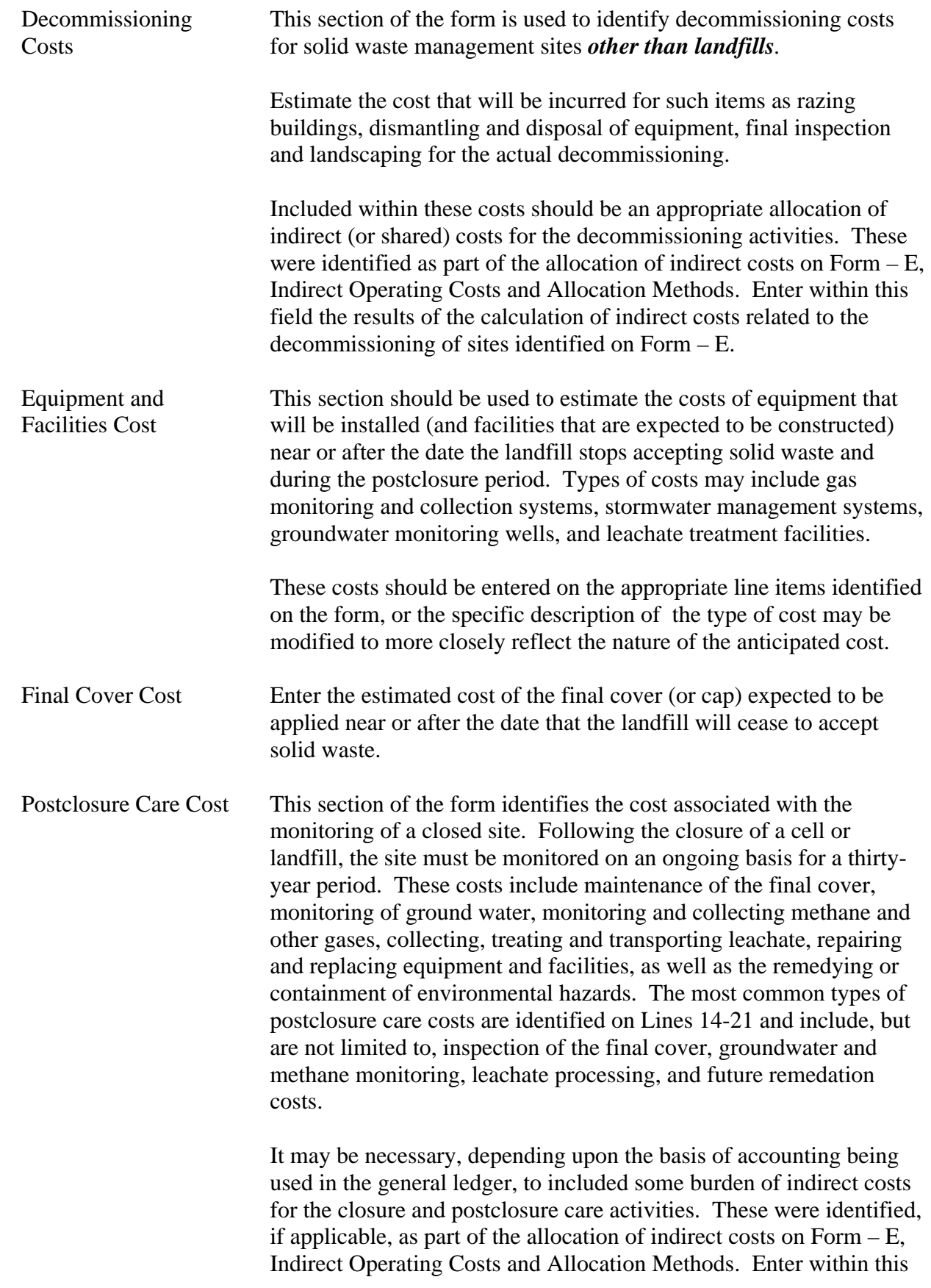

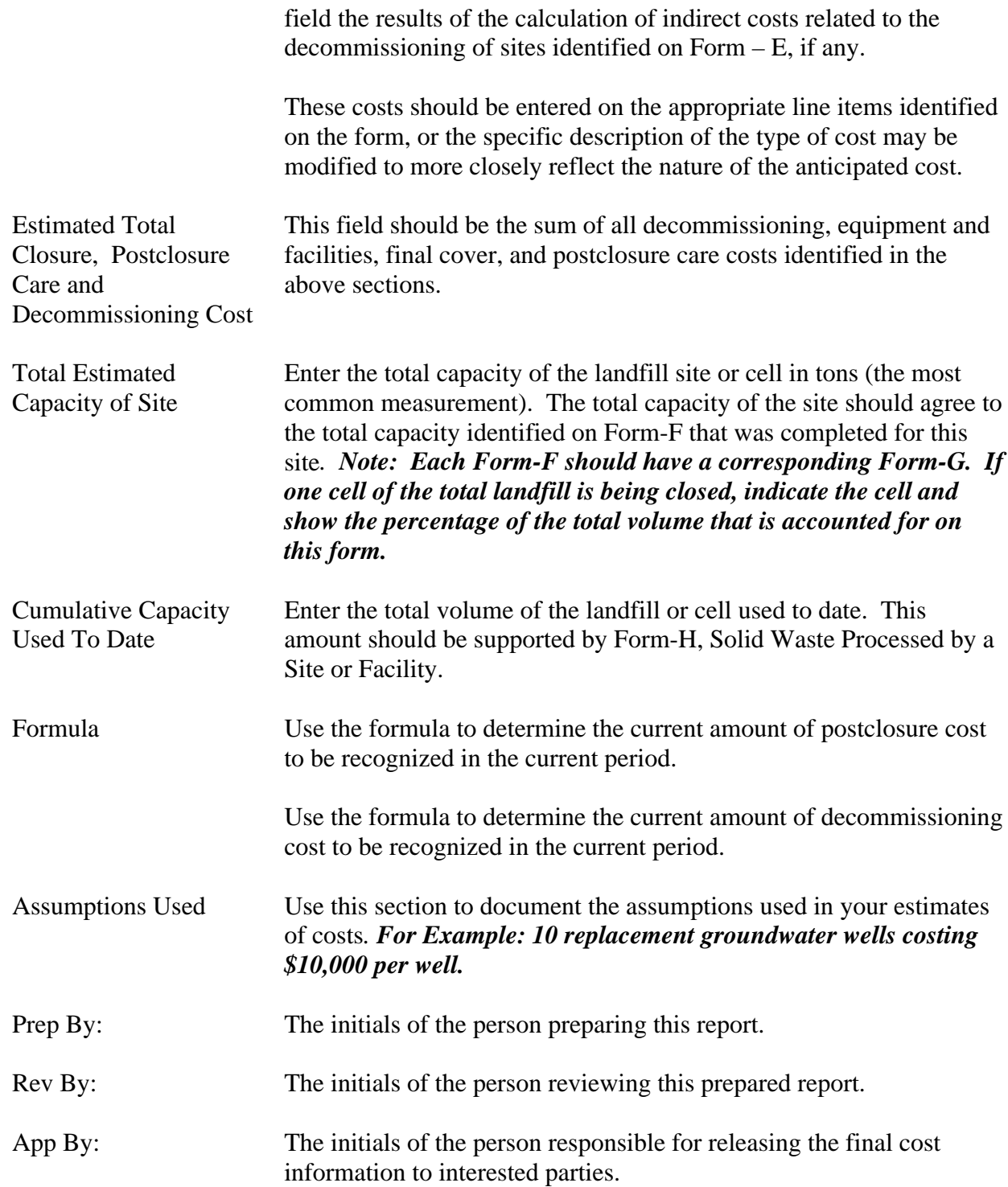

Other -

 $\overline{\phantom{a}}$ 

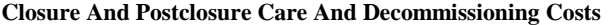

**Name of Government:**

**Location Name:**

**Cell Number:**

**For the Period Ended:**

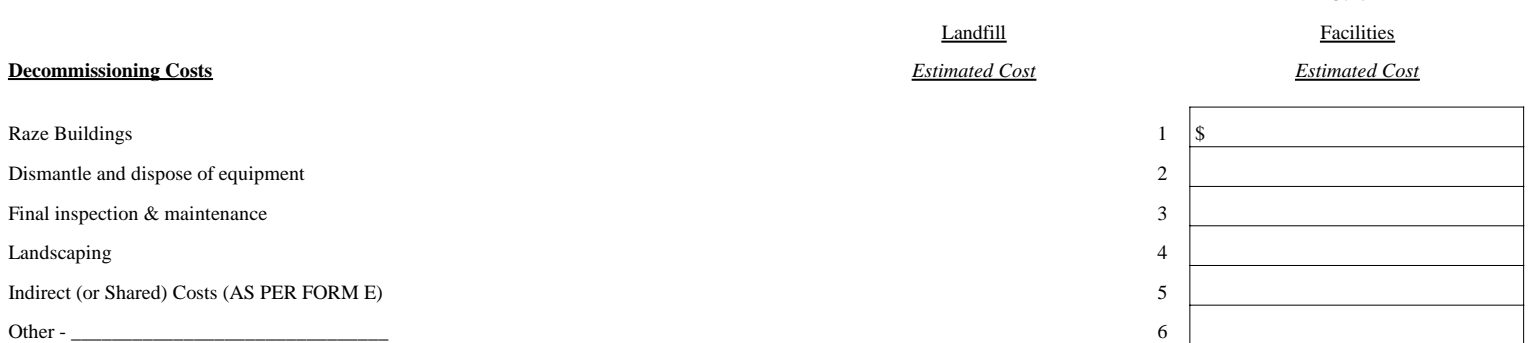

## **Equipment and Facilities Cost**

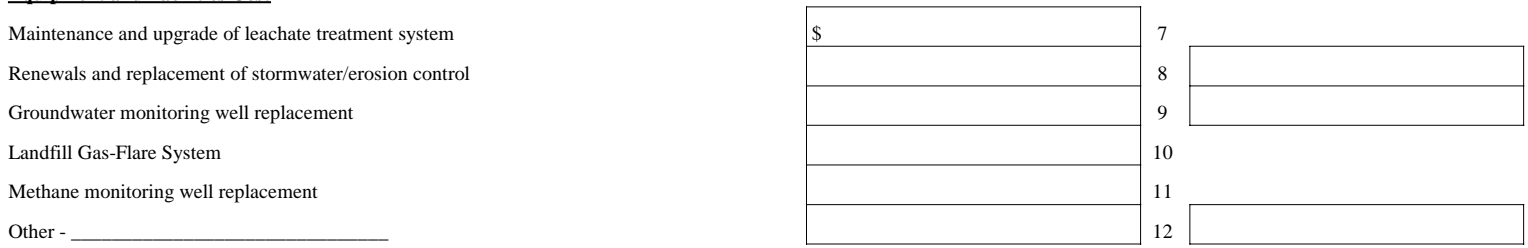

## **Final Cover Cost**

Final cap and vegetative cover for cell/cells 13

## **Postclosure Care Cost**

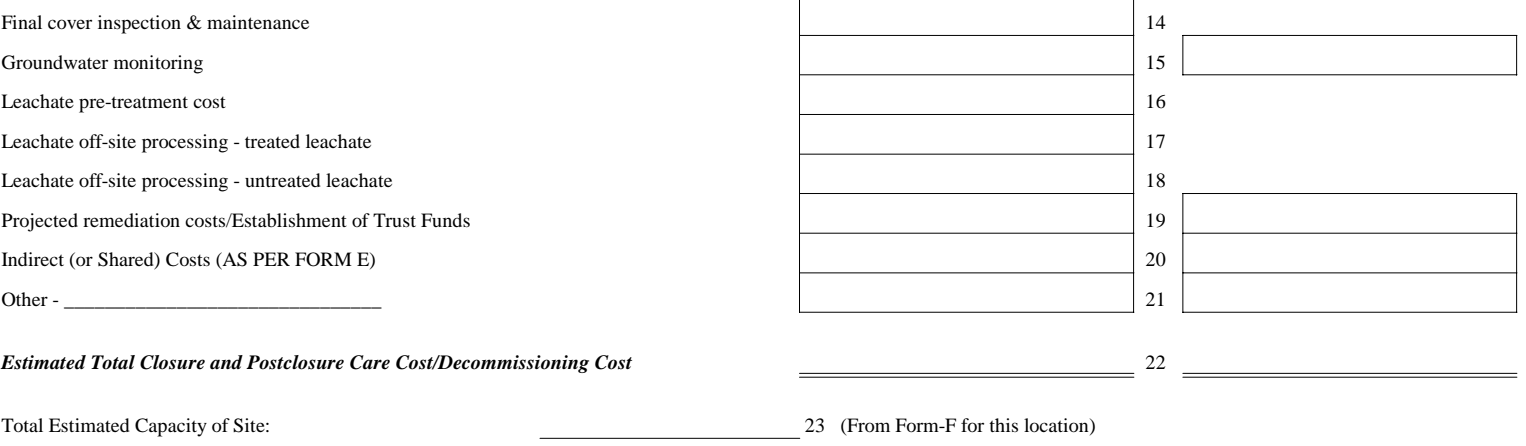

Cumulative Capacity Used to Date: 24

## *Formulas:*

### *Closure and Postclosure*

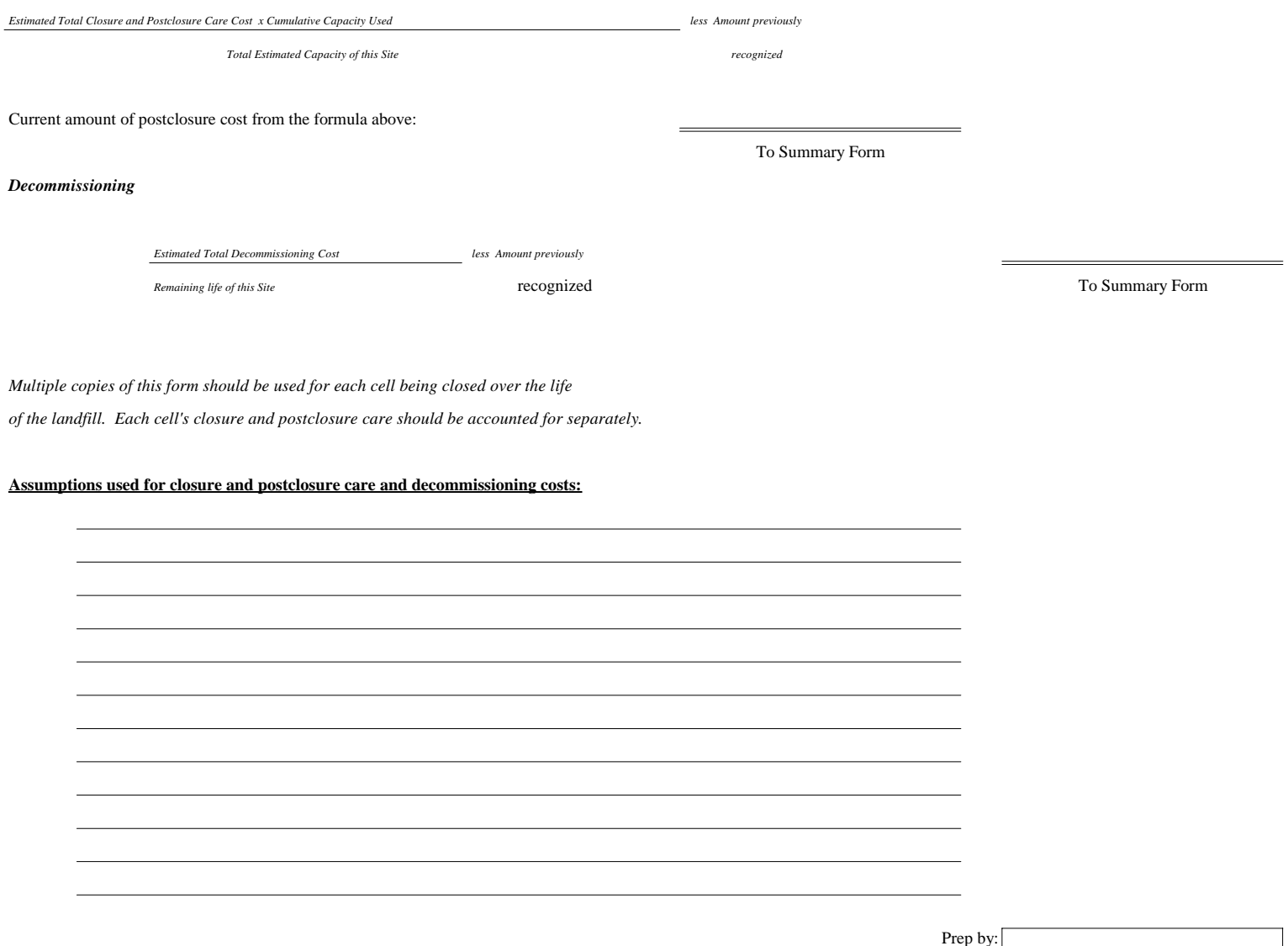

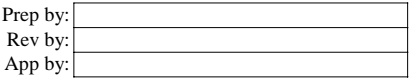

# **Form-H, Solid Waste Processed by a Site or Facility**

To facilitate cost allocation among activities and program paths, a record of the total quantity of solid waste transported or processed is required. This form will assist the government in tracking the quantity and type of solid waste being processed at a given facility for a given program or activity. Individual copies of this form will need to be used for each site or facility.

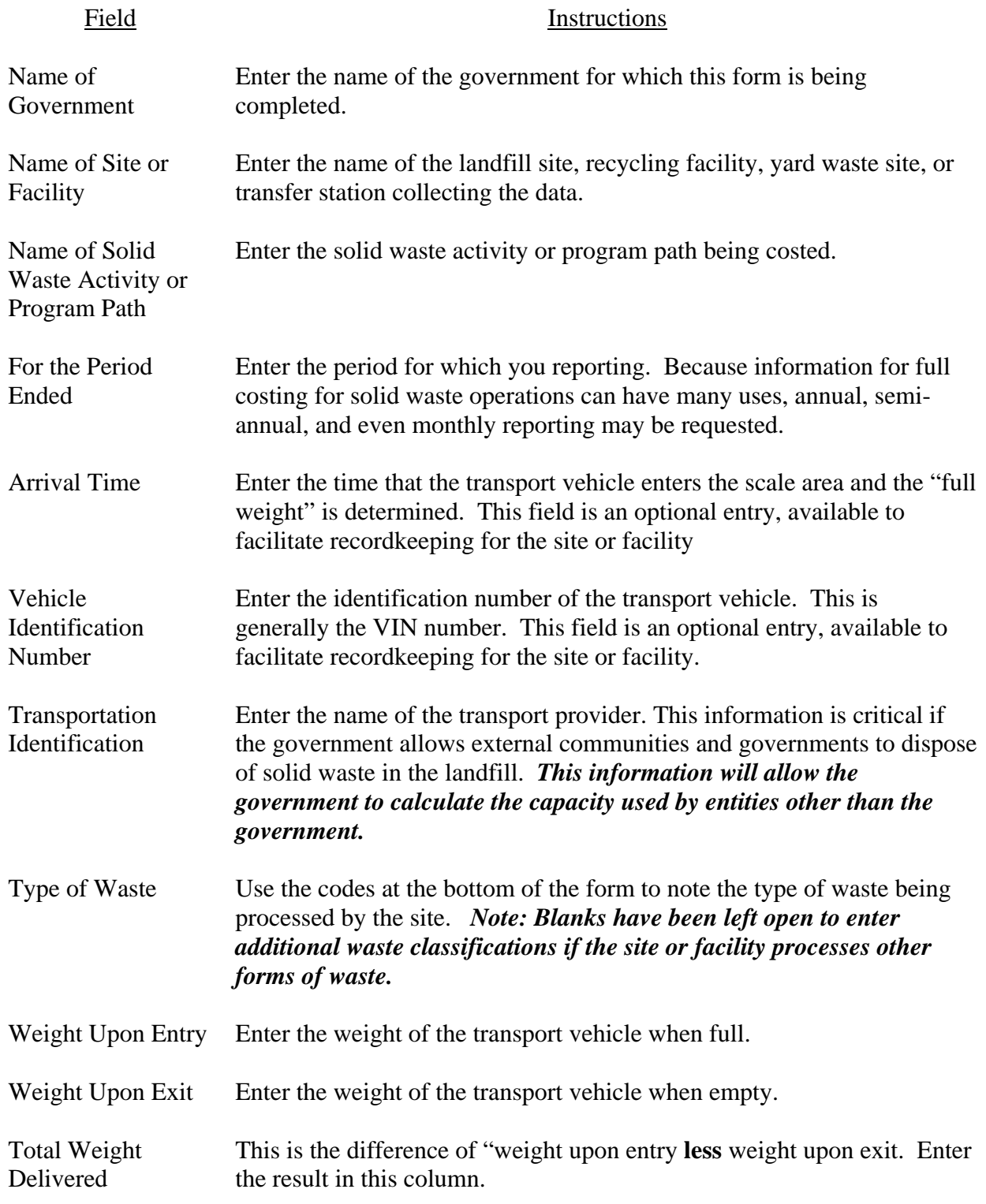

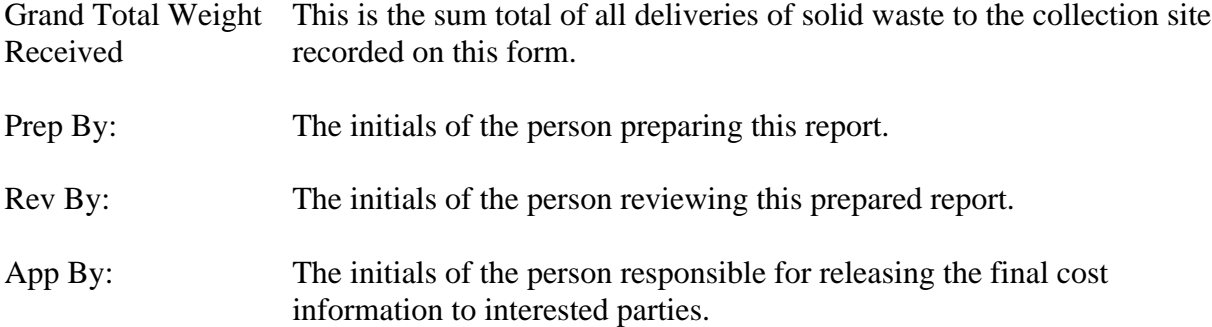

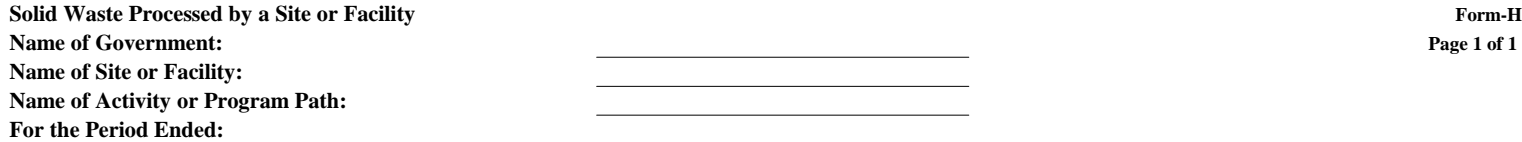

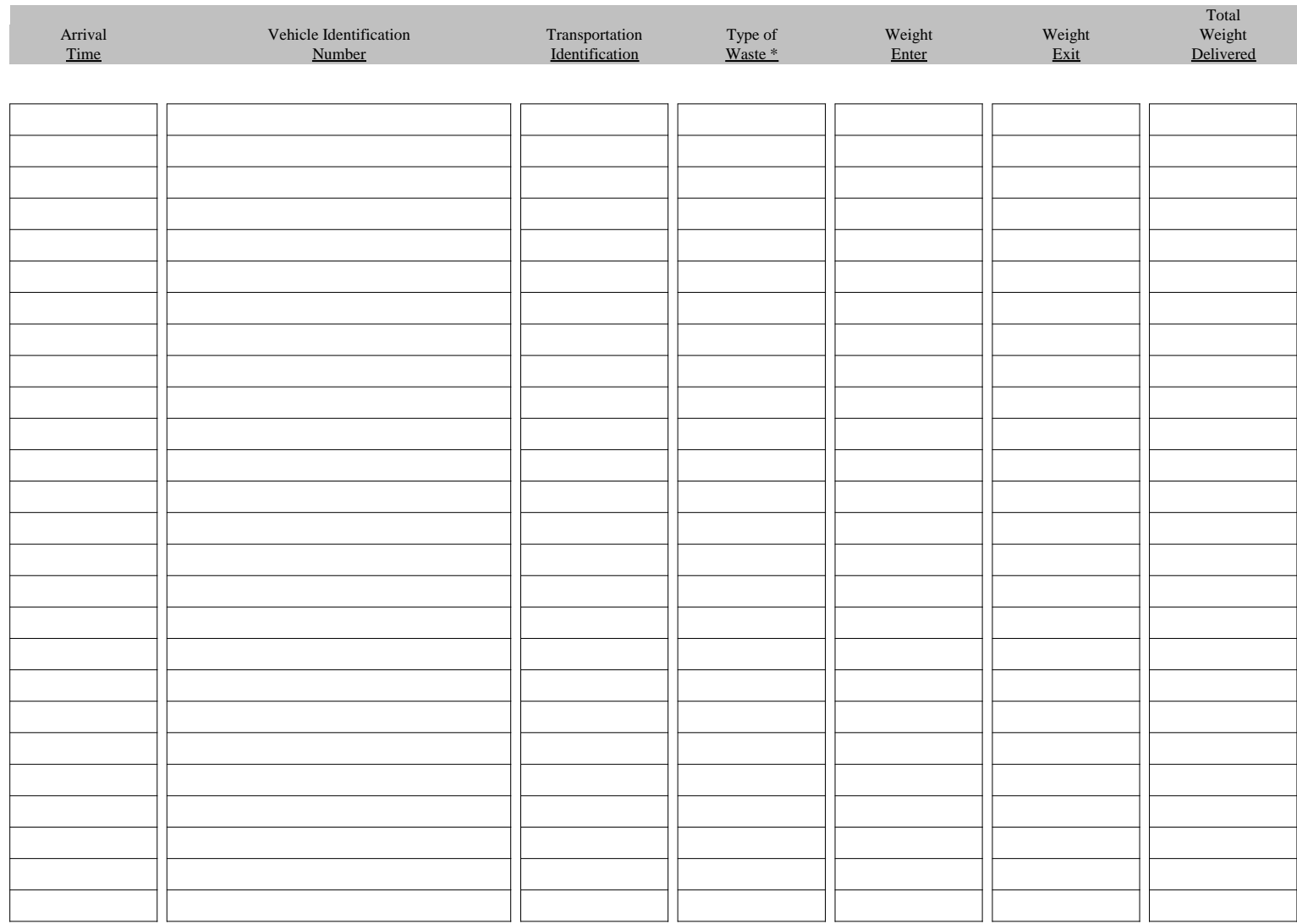

*Grand Total Weight Received*

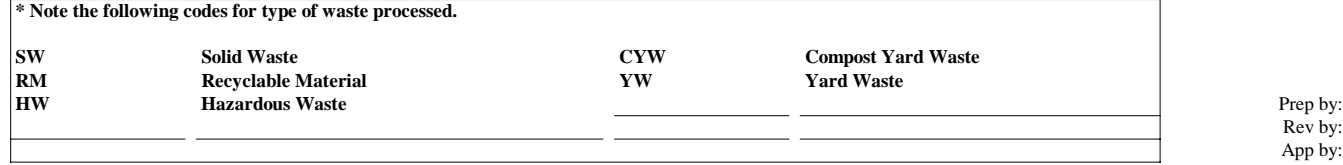

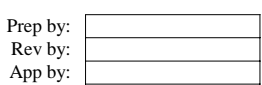

# **Form-I, Volunteer and Prison Labor**

Some governmental entities have the benefit of free volunteer and prison labor in their solid waste operations. Similar to donated assets, where there is no cash outlay involved, the free labor is a type of asset that is used by the solid waste functions and its value should be costed over the benefiting periods. This is an important aspect of full cost accounting. However, care should be taken in assessing whether such free labor is a true cost of the service. For example, would the labor actually be used or purchased if it was not being provided for free?

This form will assist in the tracking and reporting of non-employee labor contributed to the solid waste effort. One copy of the form should be completed for each activity or program path that is being costed initially. Then, those allocations can be further spread across the appropriate crossing activity or program path. For example, if the preparer initially identified costs for an activity, then those costs could be allocated in Step 2 across program paths.

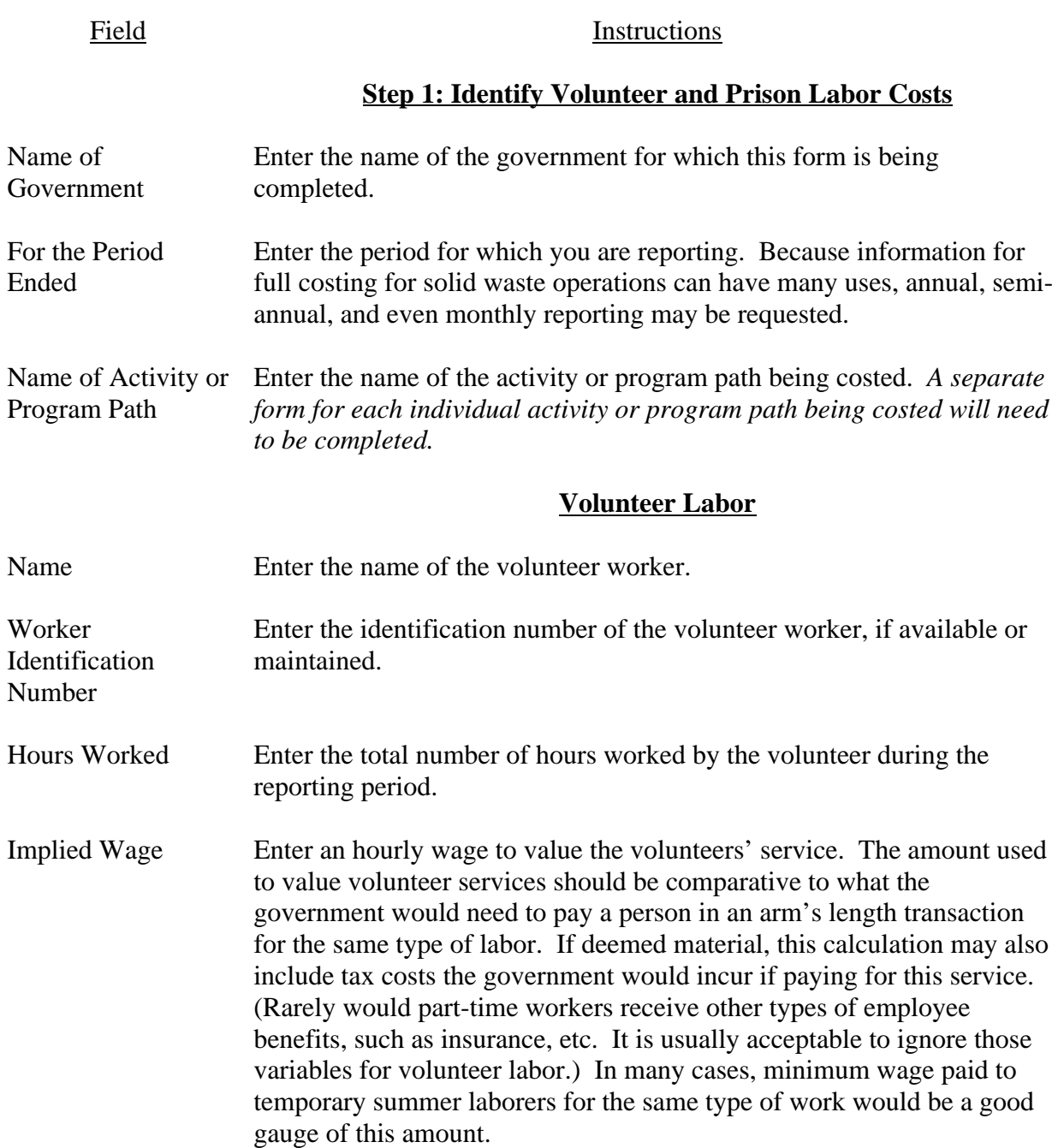

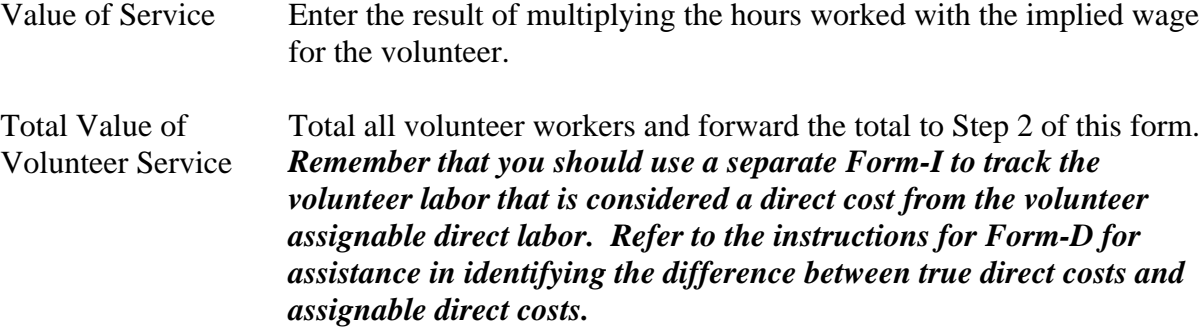

# **Prison Labor**

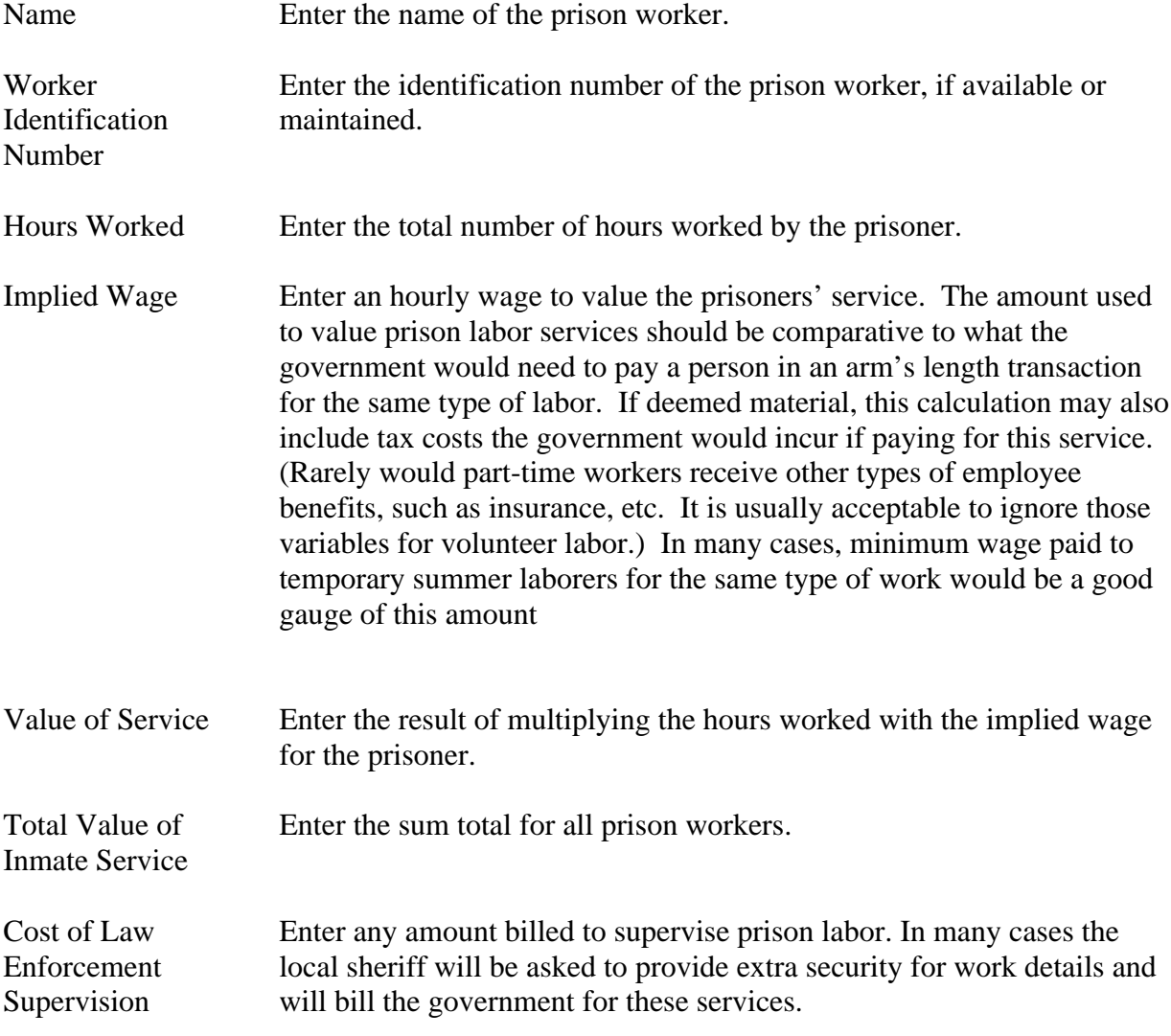

*Remember that you should use a separate Form-I to track the prison labor that is considered a direct cost from the prison assignable direct labor. Refer to the instructions for Form-D for assistance in identifying the difference between true direct costs and assignable direct costs.*

## **Step 2: Allocation of Costs to Activities/Program Paths**

Once the costs for volunteer and prison labor for each activity or program path, then the costs may be further allocated across crossing activities or program paths.

- Allocation Percentages Enter the appropriate allocation percentages for the program paths or activities. The percentages may be determined by the preparer/management using any systematic and rational manner. *Note that this is a direct entry – the percentages are not a direct function of any other calculation.*
- Total Costs to be Allocated These costs were identified in Step 1 and carried forward to this step for the allocation.

Allocation of the Volunteer and Prison Labor Costs Enter the appropriate allocation of both the volunteer and prison labor costs by multiplying the costs to be allocated by the appropriate allocation percentages. *Each of the individual calculations will be carried forward to the appropriate Form-D, Direct Operating Costs.*

- Prep By: The initials of the person preparing this report.
- Rev By: The initials of the person reviewing this prepared report.
- App By: The initials of the person responsible for releasing the final cost information to interested parties.

## **Volunteer And Prison Labor Name of Government: For the Period Ended: Name of Activity or Program Path:**

## **Step 1: Identify Volunteer and Prison Labor Costs**

**Volunteer Labor**

**Prison Inmate Service**

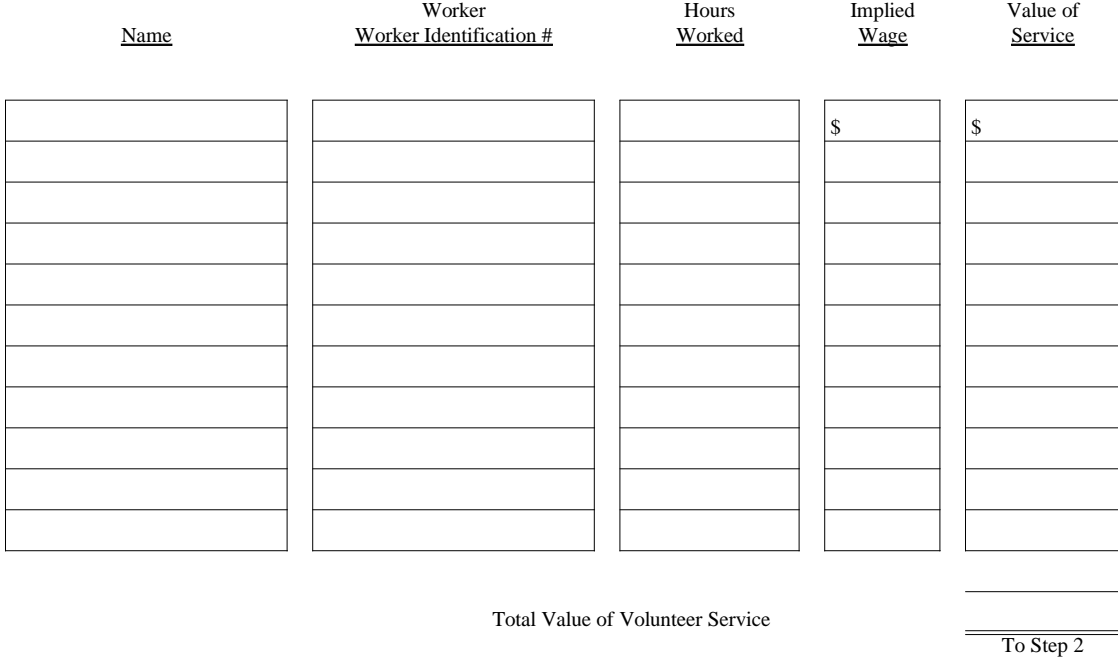

Hours Implied Value of<br>
<u>Worked</u> <u>Wage</u> Service</u> Name Worker Identification # \$ \$

Total Value of Inmate Service Cost of Law Enforcement Supervision Total Cost of Prison Labor To Step 2

The instructions are an integral portion of this form.

## **Step 2: Allocation of Costs to Activities/Program Paths**

### **Use This Section if Allocating Activities Across Program Paths**

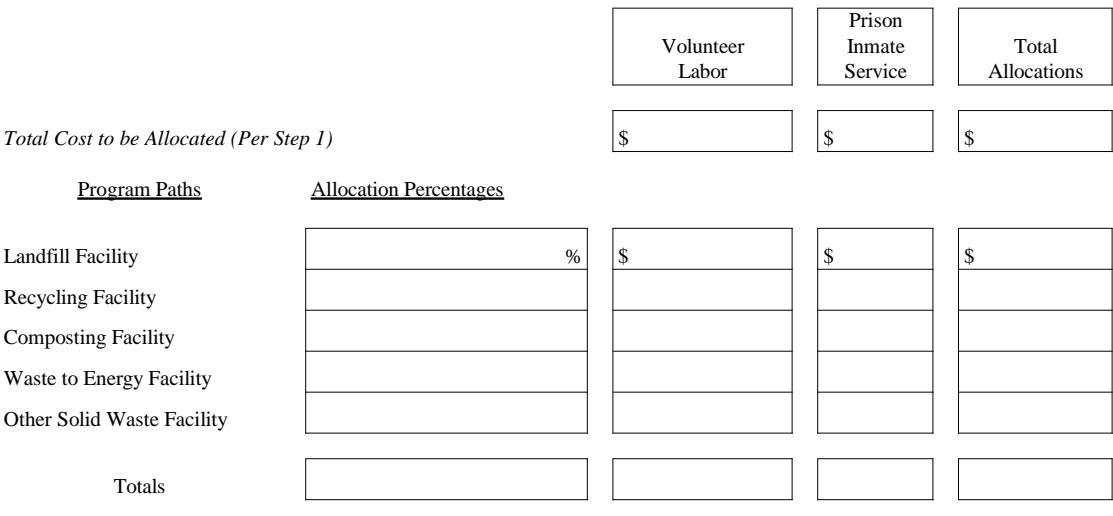

**Each individual volunteer labor and prison inmate service allocation will go to Form-D (I.e., Activity by Program Path)**

## **Use This Section if Allocating Program Paths Across Activities**

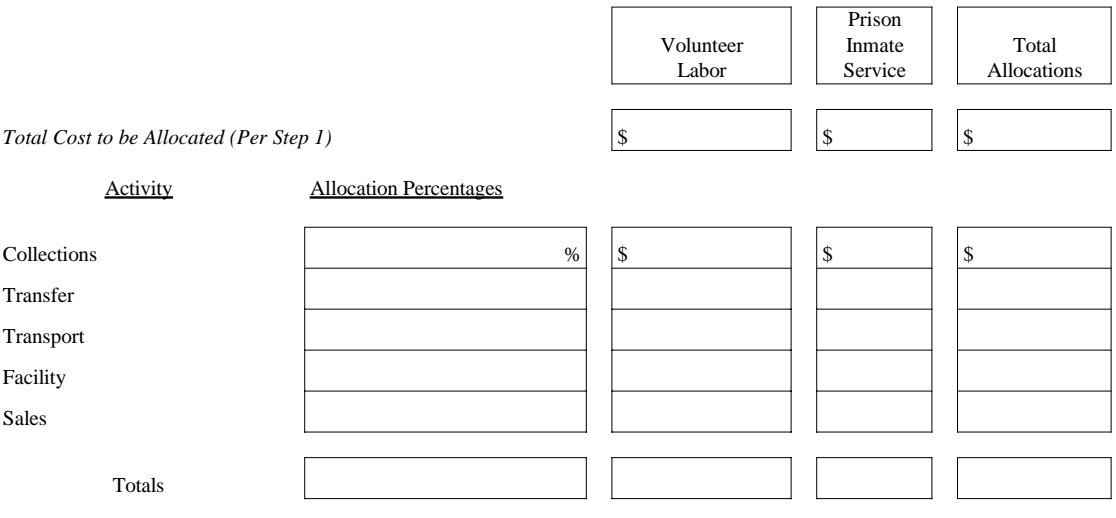

**Each individual volunteer labor and prison inmate service allocation will go to Form-D (I.e., Program Path by Activity)**

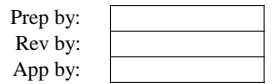